## **UNIVERSIDADE TECNOLÓGICA FEDERAL DO PARANÁ CURSO DE ESPECIALIZAÇÃO EM TELEINFORMÁTICA E REDES DE COMPUTADORES**

**CAROLINE SELZLER BETTEGA EDIN**

# **COMPUTAÇÃO EM NUVEM E AS DIFERENÇAS TECNOLÓGICAS ENTRE O AMAZON E O AZURE**

**MONOGRAFIA DE ESPECIALIZAÇÃO**

**CURITIBA 2011**

## **CAROLINE SELZLER BETTEGA EDIN**

# **COMPUTAÇÃO EM NUVEM E AS DIFERENÇAS TECNOLÓGICAS ENTRE O AMAZON E O AZURE**

Trabalho de Conclusão de Curso de pósgraduação, apresentado à disciplina Trabalho de Diplomação, do curso de especialização em Teleinformática e Redes<br>de Computadores da Universidade Computadores da Universidade Tecnológica Federal do Paraná – UTFPR, como requisito parcial para obtenção do título de especialista.

Orientador: Prof. Dr. Kleber Nabas

Co-orientador: Prof. Dr. Walter Godoy Júnior

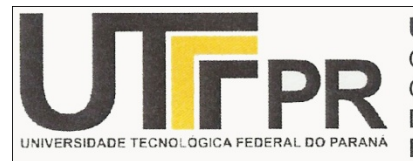

UNIVERSIDADE TECNOLÓGICA FEDERAL DO PARANÁ CÂMPUS CURITIBA CURSO DE ESPECIALIZAÇÃO EM TELEINFORMÁTICA E REDES<br>DE COMPUTADORES<br>DISCIPLINA DE TRABALHO DE DIPLOMAÇÃO

## **TERMO DE APROVAÇÃO**

## **CAROLINE SELZLER BETTEGA EDIN**

# COMPUTAÇÃO EM NUVEM E AS DIFERENÇAS TECNOLÓGICAS ENTRE O AMAZON E O AZURE

Este Trabalho de Diplomação foi considerado adequado como cumprimento das exigências legais do currículo da Especialização em Teleinformática e Redes de Computadores, da Universidade Tecnológica Federal do Paraná - Campus de Curitiba, para banca formada dos seguintes professores:

Orientador: Prof. Dr. Kleber Nabas

 $47 M$ 

Co-orientador e Coordenador: Prof. Dr. Walter Godoy Júnior

Nota: 9,5 (NOVE INTEIRDS E CINCO DÉCIMOS)

#### **AGRADECIMENTO**

Agradeço à Deus pelas minhas conquistas, pelas pesquisas realizadas para contribuição desse trabalho e pelo conhecimento adquirido, por tudo o que ele fez e irá fazer em minha vida.

A minha mãe, que não está mais presente nesse momento tão precioso, mas que sempre me deu força e coragem para enfrentar qualquer obstáculo.

Ao meu pai, por ter me dado amor e apoio nas horas em que eu mais precisava.

Ao meu esposo, pelo incentivo e pelos puxões de orelha.

Ao meu irmão e a minha cunhada, por me ajudarem no emprego gramatical.

Aos meus amigos, por compartilharem seus aprendizados em sala de aula.

Aos meus orientadores, pelo ensino e auxilio.

Valeu apena o esforço, muito obrigada!

#### **RESUMO**

Este trabalho apresenta um estudo aprofundado acerca da computação em nuvem, um assunto muito falado e em desenvolvimento no mercado, que enfrenta grandes desafios e concorrências. Através da *Internet* e de uma alta velocidade de conexão de banda larga os provedores crescem e oferecem os seus serviços na chamada "nuvem". Nuvem quer dizer uma metáfora para *Internet*. Traz também um conceito geral da computação em nuvem, virtualização, as principais tecnologias associadas e as diferenças tecnológicas entre os dois provedores em destaque. Demonstra também que as empresas estão se preocupando e investindo nos quesitos de segurança, gerenciamento e na adaptação dos dados na nuvem a determinadas tecnologias já existentes.

Palavras-chave: Computação em Nuvem. Tecnologias Associadas. Provedores. Segurança. Gerenciamento.

## **ABSTRACT**

This document presents a detailed study on the cloud, a hot topic and in development on the market, which faces major challenges and competitions. Through the Internet and a high speed broadband connection, providers grow and offer its services in the "cloud". Cloud means a metaphor for the Internet. It also offers a general concept of cloud computing, virtualization, and the main technologies associated with the technological differences between the two providers in the spotlight. It also demonstrates that companies are worrying about and investing in safety, management and adaptation of the data in the cloud to certain existing technologies.

Keywords: Cloud Computing. Associated Technologies. Providers. Security. Management.

## **LISTA DE FIGURAS**

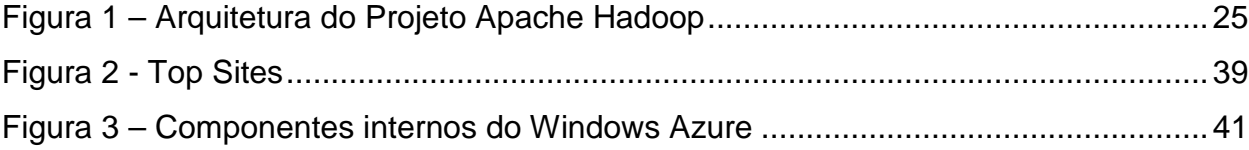

# **LISTA DE TABELA**

Tabela 1 - Diferenças entre os modelos tradicionais e de computação na nuvem........15

# **LISTA DE SIGLAS**

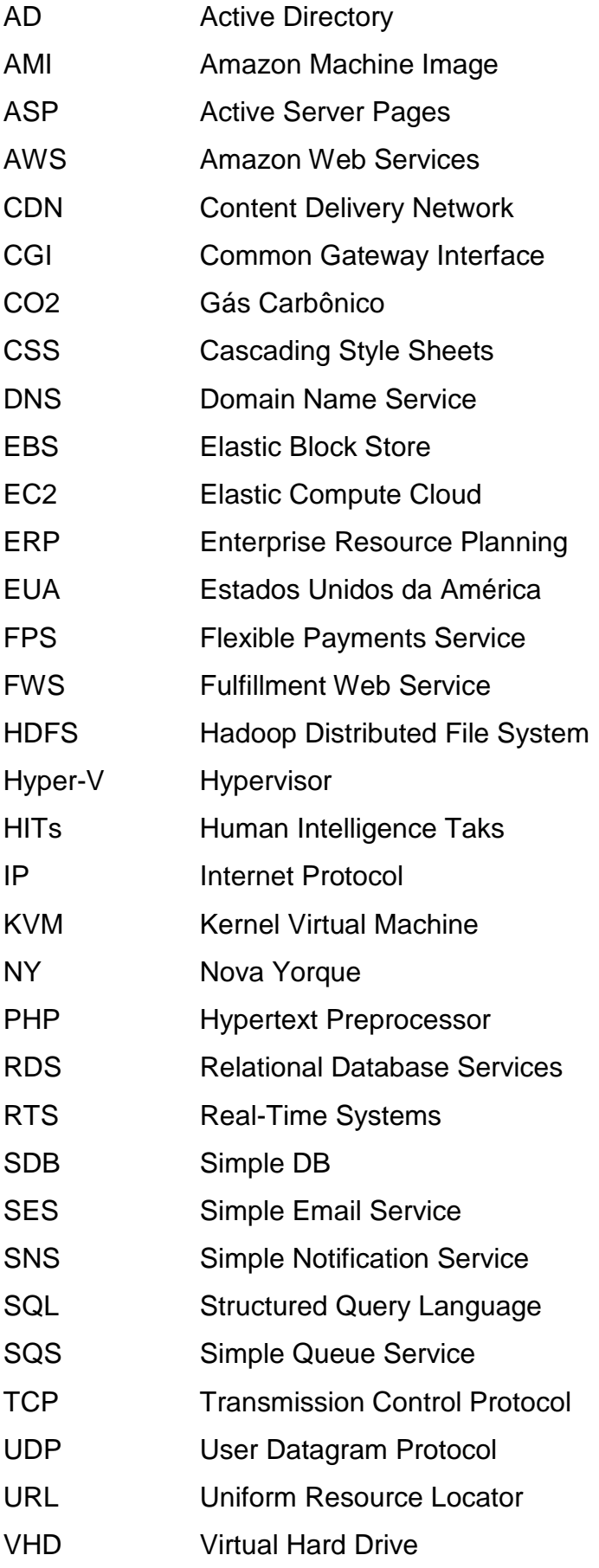

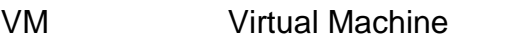

VPC Virtual Private Cloud

WCF Windows Communication Foundation

XML Extensible Markup Language

# **LISTA DE ACRÔNOMOS**

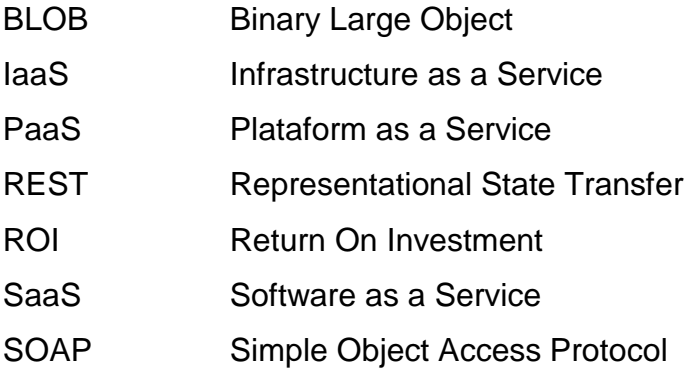

# **SUMÁRIO**

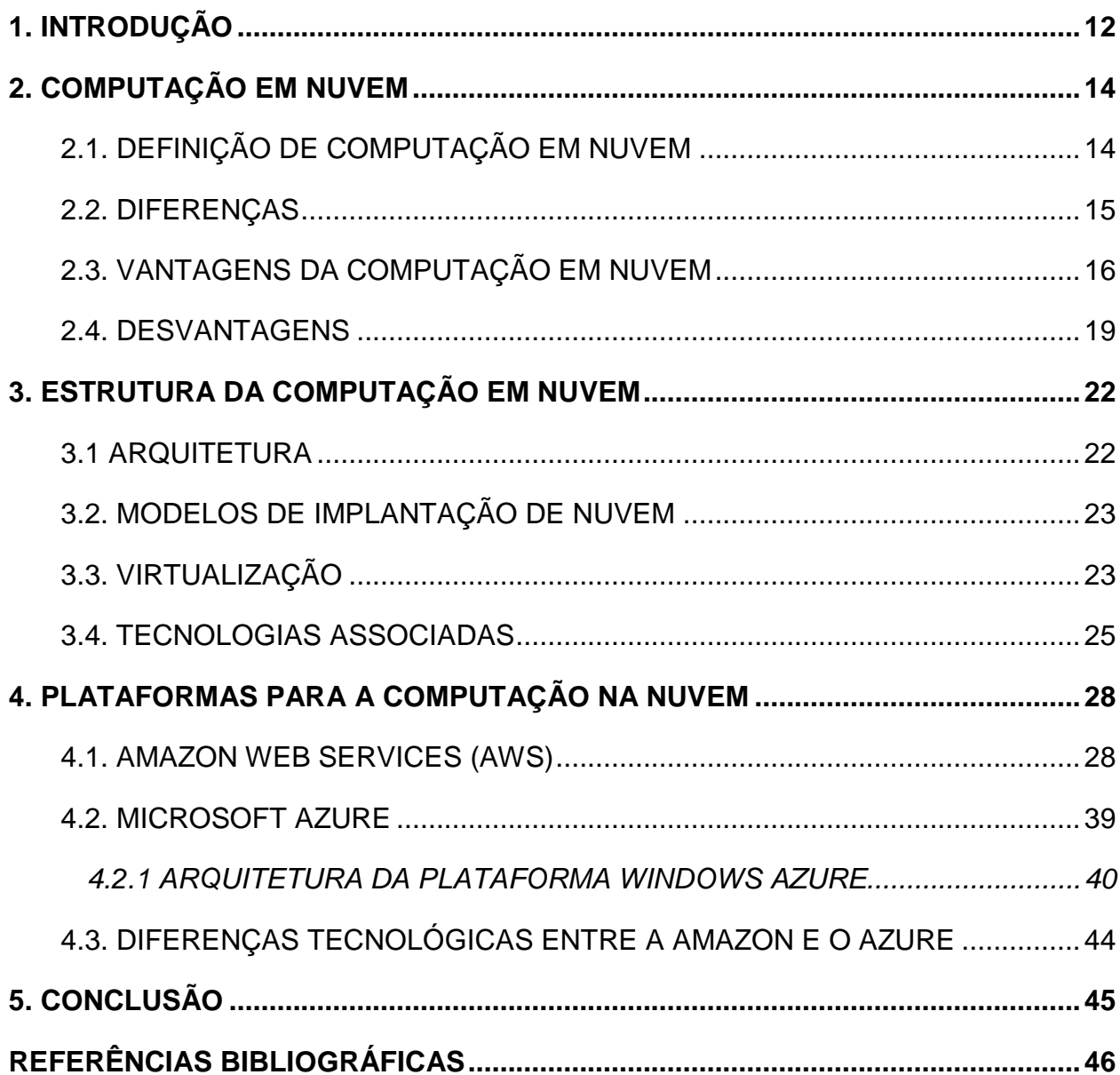

## <span id="page-12-0"></span>**1. INTRODUÇÃO**

"O número de usuários de internet no mundo atingiu a marca de 2 bilhões", segundo dados divulgados pela UIT (União Internacional de Telecomunicações), órgão ligado à ONU (Organização das Nações Unidas). (PRESSES, 2011).

> A característica fundamental da rede mundial chamada internet é a maneira pela qual os computadores se interligam e se identificam uns aos outros. Computadores são identificados individualmente por seu número de IP, sigla em inglês para protocolo de internet. O IP, com a ajuda de outros protocolos, revela o endereço de rede do usuário, o tempo que passou conectado, se utilizou recursos como blogs e redes sociais, ou quais sites visitou. Nenhum outro meio anterior à internet exigiu do usuário a entrega de tantas informações para permitir o acesso a uma rede de comunicação. Isso pode ter um lado ruim para a privacidade, mas também abre uma fronteira de integração e de uso racional de recursos sem igual para a humanidade. É isso que, no fundo, define a internet. Essa é sua grande promessa. (SERPA; BRANCO, 2009).

Por trás da *Internet* surge a computação em nuvem, termo semelhante ao *mainframe* porque ela esconde do usuário final as complexidades de um sistema, enquanto provê toda a potência e capacidade que este necessita. Em sua base são disponibilizados grandes *Data Centers*, nome dado aos antigos *mainframes*. *Data Center* são imensos aglomerados de computadores conectados em rede capazes de fornecer acesso contínuo de informações.

> Os data centers estão longe de ser novidade. O termo popularizou-se nos anos 90, mas máquinas confinadas em salas frias existem desde a década de 60. No modelo convencional, grupos de computadores eram alocados para realizar diferentes tarefas: um, por exemplo, se incumbia da folha de pagamento de um banco, outro da contabilidade. Redistribuir as funções entre os grupos de máquinas era caro e trabalhoso. Por essa razão, havia grande ociosidade. Até 80% da capacidade de processamento não era utilizada em certos períodos. A tecnologia que transformou esses parques de computadores em nuvem foi a virtualização. Ela permite gerenciar o poder de um data center, fazendo com que todos os processadores e todas as memórias funcionem como um só. Mais que isso: ela cria sistemas virtuais ou "máquinas-fantasma" que destinam poder de processamento a determinados fins quando ele é necessário. Quando a tarefa é cumprida, o sistema virtual desaparece, liberando os servidores para outras funções. Assim, por exemplo, no horário de abertura das agências bancárias, boa parte do poder de processamento dos grandes data centers é destinada a elas. À noite, ele se volta para sites de entretenimento. Não é por outro motivo que a Amazon batizou o seu serviço de nuvem de Elastic Compute Cloud: o espaço de armazenamento ou processamento de dados destinado a cada cliente pode encolher ou se ampliar, conforme a demanda. (SERPA; BRANCO, 2009).

Será apresentado através desse estudo a definição de computação em nuvem,

a diferença entre os modelos (nuvem, grade e o tradicional), suas vantagens e desvantagens, arquitetura, modelos de implantação de serviços em nuvem, virtualização, suas principais tecnologias associadas, os dois provedores em destaque e suas diferenças tecnológicas.

#### <span id="page-14-0"></span>**2. COMPUTAÇÃO EM NUVEM**

## <span id="page-14-1"></span>2.1. DEFINIÇÃO DE COMPUTAÇÃO EM NUVEM

O termo computação em nuvem surgiu em 2006, quando o então diretor e chefe executivo da Google, Eric Schmidt, utilizou o termo em uma palestra para falar de como a sua empresa gerenciava seus *Data Centers*, mais tarde a Amazon utilizou o mesmo termo para lançar seu serviço *Elastic Compute Cloud (EC2)*. O termo foi popularizado através de um artigo de George Gilder, com o título "The Information Factories" (As fábricas de informação) na edição de Outubro de 2006 da Wired. (BREITMAN; VIRTEBO, 2010).

Apesar de não termos uma definição do conceito de computação em nuvem, vários autores dão a sua opinião sobre o tema:

Buyya et al. (2009) em seu artigo define a computação em nuvem como:

"Uma nuvem é um tipo de sistema paralelo e distribuído que consiste em um conjunto de computadores virtuais interligados que são dinamicamente provisionados e apresentados como um ou mais recursos de computação unificada baseada em níveis de acordo de serviços estabelecidos através da negociação entre o prestador do serviço e os consumidores".

A computação em nuvem armazena seus arquivos na *Internet*, e conforme as suas necessidades de processamento ela roda seus programas sem que você precise sequer estar com seu o seu computador ligado. (SERPA; BRANCO, 2009).

Uma definição simples de computação em nuvem pode então ser "um conjunto de recursos como capacidade de processamento, armazenamento, conectividade, plataformas, aplicações e serviços disponibilizados na internet". (TAURION, 2009).

Para [Knorr,](http://translate.googleusercontent.com/translate_c?hl=pt-BR&sl=en&u=http://www.infoworld.com/author-bios/eric-knorr&prev=/search%3Fq%3Dcloud%2Bcomputing%26hl%3Dpt-BR%26biw%3D839%26bih%3D403%26prmd%3Divnsulb&rurl=translate.google.com.br&usg=ALkJrhhg9Gvr_XImeN8_fGm5EP36FtdNnw) [Gruman](http://translate.googleusercontent.com/translate_c?hl=pt-BR&sl=en&u=http://www.infoworld.com/author-bios/galen-gruman&prev=/search%3Fq%3Dcloud%2Bcomputing%26hl%3Dpt-BR%26biw%3D839%26bih%3D403%26prmd%3Divnsulb&rurl=translate.google.com.br&usg=ALkJrhhJ-1V6Al5tHz9kCVdqG_X9auB0hA) (2010) alguns analistas e fornecedores definem a computação em nuvem basicamente como "servidores virtuais disponíveis na internet".

Computação em nuvem nada mais é do que uma evolução da virtualização com gerenciamento avançado, os recursos, aplicativos e os dados dos usuários ficam armazenados na *Internet* através de um servidor *web* que fica localizado em um *Data Center.*

#### <span id="page-15-0"></span>2.2. DIFERENÇAS

A diferença entre computação em nuvem e computação em grade não é clara, pois as duas tecnologias compartilham os mesmos objetivos de redução de custos, aumento de flexibilidade e confiabilidade através da utilização de *hardware* operada por terceiros. A maior diferença entre as duas tecnologias é a alocação de recursos. Na computação em nuvem os recursos são alocados conforme a demanda, na computação em grade se tenta fazer uma distribuição uniforme de recursos. (BREITMAN; VIRTEBO, 2010). "A utilização dos recursos também é diferenciada, pois a virtualização garante uma maior separação entre os recursos utilizados pelos vários usuários em ambientes de computação na nuvem". (BREITMAN; VIRTEBO, 2010).

Existem também importantes diferenças entre o modelo de computação em nuvem e o modelo de computação tradicional conforme a tabela adaptada do relatório do grupo Gartner. (BREITMAN; VIRTEBO, 2010).

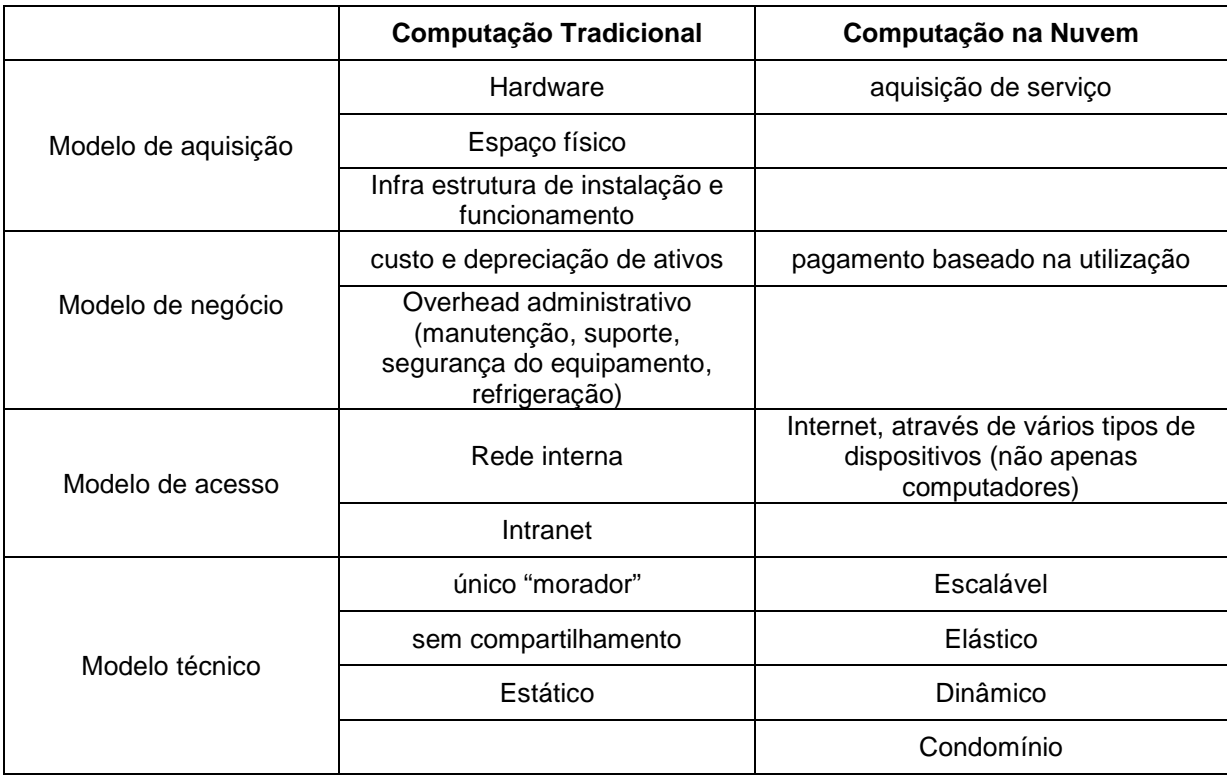

Tabela 1 - Diferenças entre os modelos tradicionais e de computação na nuvem

Fonte: BREITMAN; VIRTEBO (2010).

## <span id="page-16-0"></span>2.3. VANTAGENS DA COMPUTAÇÃO EM NUVEM

Amplo acesso: "De onde eu estiver e de qualquer dispositivo eu posso acessar esses dados". (TAURION, 2011). Ou seja, o cliente pode acessar os dados do seu celular, do seu computador ou de qualquer outra plataforma.

Auto-atendimento sobre demanda: O cliente pode usar os serviços da nuvem e, se achar necessário, aumentar ou diminuir as capacidades computacionais alocadas, como tempo de servidor, armazenamento de rede sem precisar interagir fisicamente com os provedores do serviço. (ARATA, 2010).

Escalabilidade: Permite que a nuvem cresça ä medida que mais sistemas se incorporem aos anteriores. (TAURION, 2009).

Elasticidade: Os recursos de infraestrutura e *software* podem ser ampliados ou reduzidos conforme a necessidade de cada usuário. Se demandarmos maior capacidade assim a teremos, se a diminuirmos, diminui-se recurso computacional, o sistema em nuvem é elástico a medida das demandas. (TAURION, 2011).

Heterogêneo: Não se pode exigir que os sistemas que constituem uma nuvem sejam da mesma tecnologia. (TAURION, 2009).

Adaptável: Um determinado nó se torna indisponível porque a nuvem busca se autoreconfigurar sempre. "O fundamento básico da Computação em Nuvem é a virtualização dos recursos computacionais". (TAURION, 2009).

Pagamento por uso: Existem alguns serviços de computação em nuvem gratuitos mas caso você tenha que pagar por algum serviço, você paga somente pelo serviço que consome. Exemplos: quantidade de horas utilizadas ou transferência dos dados. (TAURION, 2011).

Pool de recursos: Os recursos do provedor são combinados num modelo de multi-hospedagem, os recursos físicos e virtuais são alocados dinamicamente conforme a necessidade de cada usuário. O cliente não possui controle sobre a real localização dos recursos que está utilizando, e nem tem o controle e conhecimento desse local. Exemplos de recursos: espaço em disco, processamento, memória, banda de rede e máquinas virtuais. (MARTINS, 2010).

O trabalho coorporativo e o compartilhamento se tornam mais fáceis: Os usuários acessam as aplicações e os dados do mesmo lugar. (PAULA, 2011).

Serviço medido: Os sistemas em nuvem automaticamente controlam e otimizam o uso de recursos por meio de uma capacidade de medição. A automação é realizada em algum nível de abstração apropriado para o tipo de serviço, tais como armazenamento, processamento, largura de banda e contas de usuário ativas. (ARATA, 2010).

A computação em nuvem minimiza custos com *hardware, software*, técnicos, analistas de TI, manutenção de equipamentos e outros serviços que não estariam mais "dentro" da empresa.

**"**Na maioria das vezes o usuário não precisa se preocupar com o sistema operacional e hardware que está usando em seu computador pessoal, podendo acessar seus dados na "nuvem computacional" independentemente disso". (PAULA, 2011).

**"**Software e hardware são oferecidos como serviços e acessados pela internet". (TAURION, 2009).

Se o serviço de computação em nuvem não for gratuito, você paga somente pelo tempo de utilização dos recursos. Não é necessário pagar por uma licença integral de uso de *software* como no modelo tradicional. (PAULA, 2011).

"As atualizações dos softwares são feitas de forma automática, sem necessidade de intervenção do usuário". (PAULA, 2011).

Eu não preciso requisitar recursos computacionais manualmente, solicito qualquer recurso que eu precisar através da nuvem. (TAURION, 2011).

Redução de custos com manutenção de equipamentos e operação:

"As organizações de TI gastam hoje 80% de seu tempo com a manutenção de sistemas e não é seu objetivo de negócio manter dados e aplicativos em operação. É dinheiro jogado fora, o que é inaceitável nos dias de hoje", defende Clifton Ashley, diretor do Google Enterprise para a América Latina. (PAULA, 2011).

Com a virtualização é possível reduzir a quantidade de servidores físicos, consequentemente reduz o custo de manutenção de *hardware*, energia elétrica, cabeamento de fibra e etc. (ST3TAILOR, 2011).

"O custo é proporcional ao tempo de utilização do serviço ou corresponde ao custo de uma assinatura". (PAULA, 2011).

**"**Dependendo da aplicação, o usuário pode precisar instalar um programa cliente em seu computador. Mas, neste caso, todo ou a maior parte do processamento (e até mesmo do armazenamento de dados) fica por conta das "nuvens"". (ALECRIM, 2010).

Opção de armazenar dados no *hardware* de terceiros:

Servidores e dispositivos de armazenamento digital ocupam espaço. Algumas empresas alugam espaço físico para armazenar servidores e bases de dados porque elas não têm espaço disponível no local. A computação em nuvem dá a essas empresas a opção de armazenar dados no hardware de terceiros, removendo a necessidade de espaço físico no back end. (STRICKLAND, 2009).

Maior velocidade de respostas: A utilização da computação em nuvem permitiria a realização de um trabalho "em um espaço de tempo drasticamente reduzido (poucas horas ou minutos)". (PAULA, 2011).

Quanto mais a computação em nuvem utilizar *software* livre mais maduros e evoluídos esses *softwares* livres se tornarão, amplificando seu uso. As comunidades de *software* livre poderão criar códigos para serem executados nas plataformas como serviço e isso vai pressionar a indústria de TI como um todo, afetando a margem de lucratividade dos tradicionais modelos de comercialização. (TAURION, 2009).

> "A infraestrutura necessária para uma solução de cloud computing é bem mais enxuta do que uma solução tradicional de hosting ou collocation, consumindo menos energia, refrigeração e espaço físico e consequentemente contribuindo para preservação e uso racional dos recursos naturais". (PAULA, 2011).

Segundo o arquiteto de soluções sênior da Microsoft Brasil, Otávio Pecego a redução de energia e o CO2 conquistados pelas empresas de computação em nuvem são resultados de quatro fatores:

> Um deles é o provisionamento dinâmico, que permite ocupar mais espaço em disco sem a necessidade da compra de mais hardware. A segunda causa é a hospedagem múltipla em que uma única máquina pode ser compartilhada por diversos usuários. A terceira é o uso de menos servidores na infraestrutura de TI e o quarto é a eficiência do centro de dados que passa a operar com sistemas automatizados que reduzem o consumo de energia. (SOARES, 2011).

O relatório do Greenpeace, de nome "Make IT Green: Cloud Computing and its Contribution to Climate Change" (algo parecido com, Torne a TI Verde: Computação em nuvem e sua contribuição à mudança de clima),

> (...) destaca a recente parceria do Facebook com um data center em Oregon, EUA, que é sustentado principalmente por carvão, "a maior fonte de emissão de gases do EUA." Por outro lado, o Yahoo! "preferiu construir seu data center fora de Buffalo NY, que é sustentado por energia proveniente de uma usina hidrelétrica, reduzindo em muito sua emissão de gás carbono." O relatório continua falando que a Google, foi "aprovada recentemente como um negociante regulamentado de eletricidade", o que significa que a energia que a empresa cria e não utiliza, pode ser vendida para empresas de energia. (BEDRAN, 2010).

No Brasil temos energia mais barata do que em outros países, mas ainda precisamos de banda. Sobre esse assunto,

> O Ministério das Comunicações estabelece uma proposta para um Plano Nacional de Banda Larga, com o objetivo de massificar, até 2014, a oferta de acessos banda larga e promover o crescimento da capacidade da infraestrutura de telecomunicações do país.

Essa expansão da oferta visa:

• Acelerar a entrada da população na moderna Sociedade da Informação;

• Promover maior difusão das aplicações de Governo Eletrônico e facilitar aos cidadãos o uso dos serviços do Estado;

• Contribuir para a evolução das redes de telecomunicações do país em direção aos novos paradigmas de tecnologia e arquitetura que se desenham no horizonte futuro, baseados na comunicação sobre o protocolo IP;

• Contribuir para o desenvolvimento industrial e tecnológico do país, em particular do setor de tecnologias de informação e comunicação (TICs);

• Aumentar a competitividade das empresas brasileiras, em especial daquelas do setor de TICs, assim como das micro, pequenas e médias empresas dos demais setores econômicos;

• Contribuir para o aumento do nível de emprego no país;

• Contribuir para o crescimento do PIB brasileiro. (MINISTÉRIO DAS COMUNICAÇÕES, 2011).

A implantação do Plano Nacional de Banda Larga abrirá mais portas para a computação em nuvem. "O Plano pretende usar parte da [rede](http://analistati.com/computacao-em-nuvem-no-brasil/) de fibra óptica ociosa da eletronet, ao todo o governo possui 23 mil km de fibras ópticas ociosas". (ANALISTA TI, 2011).

## <span id="page-19-0"></span>2.4. DESVANTAGENS

A maior preocupação dos executivos é quanto às questões de segurança e privacidade. Depois, é com relação aos desafios de integrar nuvens computacionais e aplicações SaaS (Software como um Serviço) às infraestruturas já existentes nas empresas, a falta de padrões que permitam interoperabilidade entre nuvens de diferentes provedores (e o receio do aprisionamento forçado a um determinado provedor), as dúvidas de como definir ROI para a implementação de nuvens e de como exigir garantias de níveis de serviços dos provedores de nuvens. (TAURION, 2011).

Localização dos dados e questões legais: "De maneira geral, os usuários não precisam saber onde os seus dados estão armazenados nas nuvens computacionais". (TAURION, 2009). Por muito dos provedores serem empresas globais, estes dados podem estar residindo em outros países. (TAURION, 2011). Determinadas leis exigem que a empresa mantenha dados dentro de casa ou mesmo dentro do próprio país. Por exemplo as regulamentações financeiras e os escritórios de advocacia não podem ir para a nuvem fora do país. Neste caso deve-se analisar e validar aonde ficam localizados fisicamente os *Data Centers* do provedor. (TAURION, 2009).

> Pergunte aos fornecedores se eles estão dispostos a se comprometer a armazenar e a processar dados em jurisdições específicas. E, mais, se eles vão assumir esse compromisso em contrato de obedecer os requerimentos de privacidade que o país de origem da empresa pede. (BRODKIN, 2008).

Segurança e integridade: "É absolutamente necessário ter garantias de que os dados classificados como confidenciais estejam armazenados de forma segura e que sejam acessados apenas pelos usuários autorizados". (TAURION, 2011).

"O acesso de terceiros às informações confidenciais cria um risco de comprometimento dessas informações. Na computação em nuvem, isso pode comprometer a proteção da propriedade intelectual (IP) e os segredos comerciais". (ISACA, 2011).

Disponibilidade e confiabilidade: Os dados precisam ser sempre acessados quando necessário. É importante analisar o que vai acontecer com suas aplicações se o provedor sair de mercado. (TAURION, 2009).

Portabilidade e Aprisionamento: As empresas não podem ficar presas a um determinado fornecedor de nuvem ou provedor de serviços. (TAURION, 2011). Falta de padrões que permitam interoperabilidade entre nuvens de diferentes provedores, muitos serviços em nuvem são proprietários e exigem que as rodem na própria nuvem, não oferecendo integração com outras nuvens e criando barreiras de saída. (TAURION, 2009).

Segregação dos dados:

Dados de uma empresa na nuvem dividem tipicamente um ambiente com dados de outros clientes. A criptografia é efetiva, mas não é a cura para tudo. "Descubra o que é feito para separar os dados," aconselha o Gartner. O fornecedor de cloud pode fornecer a prova que a criptografia foi criada e desenhada por especialistas com experiência. "Acidentes com criptografia podem fazer o dado inutilizável e mesmo a criptografia normal pode comprometer a disponibilidade," defende o Gartner. (BRODKIN, 2008).

Recuperação dos dados: Se a empresa não sabe onde os dados estão localizados, o provedor da nuvem deve saber o que acontece com essas informações em caso de desastre. "Qualquer oferta que não replica os dados e a infra-estrutura de aplicações em diversas localidades está vulnerável a falha completa," diz o Gartner. (BRODKIN, 2008).

> Planos de continuidade de negócios e de recuperação de desastres devem ser bem documentados e testados. O provedor do serviço de nuvem deve compreender o papel que desempenha quanto aos procedimentos de backup, resposta a incidentes e recuperação. Observar se o fornecedor informa no contrato se ele faz restauração completa e quanto tempo ele vai demorar para recuperar esses dados. (ISACA, 2011).

Auditoria: **"**É necessário que seja plenamente possível rastrear as movimentações em cima dos dados para atender eventuais demandas de investigações". (TAURION, 2011).

É preciso saber se os provedores são bem conceituados e de tradição:

As empresas precisam ser cautelosas ao escolher um provedor. Reputação, história e sustentabilidade são fatores que devem ser considerados. A sustentabilidade é um dos itens mais importantes para garantir que os serviços estejam disponíveis e que os dados possam ser monitorados. (ISACA, 2011).

Garantias de níveis de serviço: Segundo Cezar Taurion o termo é usado no contexto de tempo de entrega de um serviço ou de um desempenho específico. (TAURION, 2011).

> Muitas vezes, o provedor do sistema de nuvem assume a responsabilidade do tratamento da informação, que é uma parte crítica do negócio. A não realização dos níveis de serviços acordados pode comprometer não apenas a confidencialidade, mas também a disponibilidade, afetando severamente as operações comerciais. (ISACA, 2011).

## <span id="page-22-0"></span>**3. ESTRUTURA DA COMPUTAÇÃO EM NUVEM**

#### <span id="page-22-1"></span>3.1 ARQUITETURA

#### Software como um serviço:

Este tipo de computação em nuvem transfere programas para milhões de usuários através do navegador. Para o usuário, este tipo de serviço economiza custos com servidores e softwares. Do pontos de vista do provedor, ele só precisa manter um programa, isso também pode conservar o custo. Salesforce.com está longe de ser a empresa mais famosa que fornece esse tipo de serviço. SaaS é geralmente usado no sistema de gestão de recursos humanos e ERP (Enterprise Resource Planning). Google Apps e Zoho Office também prestam este tipo de serviço. (CHEN et al., 2010).

SaaS é um modelo que entrega *software* como um serviço, de forma diferente do modelo tradicional, no qual a empresa adquire uma licença de uso e instala o *software* nos seus próprios servidores. Com esse modelo não são mais necessários os contratos de manutenção, pois essas atividades ficam a cargo do provedor e não mais da empresa. (TAURION, 2009).

Ou seja, o provedor de serviço entrega toda a infraestrutura junto com o *software*, o usuário se preocupa apenas em utilizar o *software*, não se preocupa com as atividades de instalação, manutenção e *upgrade*.

Infraestrutura como um serviço:

Os recursos oferecidos ao consumidor são de processamento, armazenamento, internet e outros recursos computacionais fundamentais onde o consumidor pode implementar e executar programas como sistema operacional e outras aplicações. O consumidor não gerencia nem controla a infraestrutura na nuvem, mas tem controle sobre o sistema operacional, armazenamento, aplicações implementadas e também têm a possibilidade limitada de controlar os componentes escolhidos de internet. (ARATA, 2010).

Ou seja, na Infraestrutura como um serviço são aproveitados os recursos ociosos disponíveis (memória, processamento, disco) e são alocados novos servidores virtuais à infraestrutura existente de maneira dinâmica.

Plataforma como um serviço:

A plataforma como serviço na nuvem tem o objetivo de implementar numa infraestrutura cloud, aplicações criadas ou adquiridas pelo consumidor, usando linguagens de programação e ferramentas suportadas pelo provedor. O consumidor não gerencia ou controla a infraestrutura de internet, servidor, sistema operacional ou armazenamento, mas tem controle sobre a implementação de aplicações e a possibilidade de hospedar configurações locais. (ARATA, 2010).

Ou seja, incluem ferramentas de desenvolvimento, administração e gerenciamento. O cliente tem controle sobre a aplicação implantada dentro da nuvem e configurações de ambiente dentro da mesma.

## <span id="page-23-0"></span>3.2. MODELOS DE IMPLANTAÇÃO DE NUVEM

Segundo o Guia de Segurança para Áreas Críticas Focado em Computação em Nuvem V 2.1 independente do modelo de serviço utilizado (SaaS, PaaS ou IaaS) existem quatro modelos de implantação de serviços de nuvem:

- **Nuvem Pública.** A infraestrutura de nuvem é disponibilizada ao público em geral ou a um grande grupo industrial e é controlada por uma organização que vende os serviços de nuvem.
- **Nuvem Privada.** A infraestrutura da nuvem é operada exclusivamente por uma única organização. Ela pode ser gerida pela organização ou por terceiros, e pode existir no local ou fora do ambiente da empresa.
- **Nuvem Comunitária.** A infraestrutura da nuvem é compartilhada por diversas organizações e suporta uma determinada comunidade que partilha interesses (por exemplo, a missão, os requisitos de segurança, política ou considerações de conformidade). Ela pode ser administrada pelas organizações ou por um terceiro e pode existir no local ou fora do ambiente da empresa.
- **Nuvem Híbrida.** A infraestrutura da nuvem é uma composição de duas ou mais nuvens (privada, comunitária ou pública) que permanecem como entidades únicas, mas estão unidas pela tecnologia padronizada ou proprietária que permite a portabilidade de dados e aplicativos (por exemplo, *"cloud bursting"* para balanceamento de carga entre as nuvens). (Trombini et al., 2009).

## <span id="page-23-1"></span>3.3. VIRTUALIZAÇÃO

"A utilização de máquinas virtuais vem sendo proposta desde os anos 1980, no entanto, as recentes evoluções desta área justificam o crescimento de 22,5% na comercialização de estrutura para virtualização de servidores". (ZOTTI, 2011).

Pesquisas revelam que cerca de 85% do poder computacional fica ocioso durante a maior parte do tempo. A preocupação com a otimização do uso de energia, o custo operacional e o melhor aproveitamento do hardware dos servidores, segundo pesquisa realizada, são os principais motivos para que haja a migração de servidores físicos para sistemas operacionais virtualizados. (ZOTTI, 2011).

Uma tecnologia fundamental ao conceito de nuvem é a virtualização, que é basicamente o uso de *software* para simular o *hardware*. Quando contratamos o serviço da nuvem não alugamos diretamente computadores reais, mas computadores virtuais que existem simulados pelo *software*, que operam em cima dos computadores reais da infraestrutura do provedor da nuvem. (TAURION, 2009).

"A virtualização nos permite construir múltiplos servidores virtuais em uma única máquina física. Cada uma destas máquinas virtuais funciona como se fosse uma máquina real, com seu sistema operacional e aplicações". (TAURION, 2009).

Cada uma dessas máquinas virtuais podem funcionar com diferentes sistemas operacionais. Esta é uma tendência que é oposta à tecnologia de *clustering*, onde criamos um poderoso recurso computacional composto por um número de pequenas unidades computacionais. Em geral o agrupamento é usado quando uma máquina não pode suportar uma carga de trabalho. Por outro lado, a virtualização é usada quando os recursos de uma máquina física são subutilizados pela carga de trabalho. Uma combinação das duas tecnologias através da criação de um *cluster* de máquinas virtuais, também é possível. (KHATUA ET AL, 2010).

Segundo Khatua et al (2010) a virtualização pode ser aplicada no nível do servidor, no nível operacional ou no nível do aplicativo. A virtualização em nível de servidor emula o *hardware* físico subjacente por um *software* de virtualização. O *software* de virtualização é chamado de *Hypervisor* ou *Virtual Machine Monitor (VMM).* Alguns *hypervisors* populares incluem o *Xen*, *VMware ESX*, *Kernel Virtual Machine (KVM), o* Sun *xVM,* Microsoft *Hyper-V, oVirt e RTS Hypervisor*. No caso da virtualização do sistema operacional, a plataforma de virtualização roda em cima de um sistema operacional hospedeiro que retransmite e coordena os pedidos de recursos de várias máquinas virtuais. A virtualização do aplicativo, por outro lado, inclui a tecnologia de *software* que permite aplicações para rodar em diversos sistemas operacionais e plataformas diferentes de hardware. Esta camada de tecnologia torna possível reiniciar uma aplicação.

#### <span id="page-25-1"></span>3.4. TECNOLOGIAS ASSOCIADAS

Para melhor entender o paradigma da computação na nuvem é importante ter uma melhor compreensão das tecnologias sob as quais o mesmo se baseia. A seguir será feita uma breve discussão acerca das mais importantes delas.

#### **Plataforma** *Hadoop*

O projeto *Apache Hadoop* é baseado em *software* livre, "ele é um *framework*  Java para armazenamento e processamento em clusters de dados em larga escala". (BREITMAN; VIRTEBO, 2010).

O *Hadoop* tem por objetivo desenvolver *software* de código aberto para uma computação confiável, escalável e distribuída. (APACHE HADOOP, 2011).

Ele se utiliza do paradigma de programação *Map Reduce* para realizar computação distribuída em *clusters* contendo centenas e até milhares de máquinas, ele resolve problemas de escalabilidade das aplicações, possibilitando o processamento de grandes volumes de dados, da ordem de grandeza de *terabytes* e *petabytes*. (FERREIRA, 2010).

Como exemplo de eficiência, em 2008, o projeto foi o vencedor do Terabyte Sort Benchmark ao ordenar 1 *terabyte* de dados em 209 segundos, o recorde anterior foi de 297 segundos em um *cluster* com 910 nós. (BREITMAN; VIRTEBO, 2010).

A arquitetura do *Hadoop* é dividida a partir dos subprojetos apresentados na figura 1 detalhados a seguir:

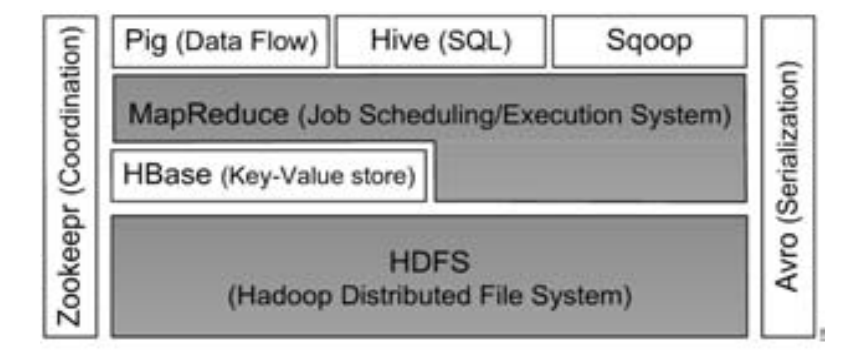

<span id="page-25-0"></span>Figura 1 – Arquitetura do Projeto Apache Hadoop Fonte: BREITMAN; VIRTEBO (2010)

## *HDFS (Hadoop Distributed File System)*

O *HDFS* é o sistema de armazenamento primário usado por aplicativos *Hadoop*, ele cria várias réplicas de blocos de dados que são distribuídos em nós de computação através de um *cluster* para permitir cálculos rápidos e extremamente confiáveis. (APACHE HDFS, 2011).

#### *MapReduce*

O *MapReduce* é um modelo de programação e *framework* para criação de aplicações que rapidamente processam vastas quantidades de dados em paralelo através de grandes *clusters* de computadores comuns, ele é um projeto voluntário de código aberto. (APACHE HADOOP MAP REDUCE, 2011).

#### *Hive*

*Hive* é uma infraestrutura de *data warehouse* construída em cima do *Hadoop* que provê ferramentas que facilitam a criação de relatórios e a análise de grandes quantidades de dados armazenados em arquivos *Hadoop*, ele permite que os usuários familiarizados com o *SQL* possam consultar dados. (FERREIRA, 2010).

#### *Pig*

O *Pig* é uma plataforma de processamento de dados em larga escala que possui uma linguagem de alto nível e um "compilador" que transforma *scripts* feitos nesta linguagem em programas *MapReduce.* (APACHE PIG, 2011).

#### *HBase*

É um banco de dados distribuído e orientado a colunas. "Usa como sistema de arquivos o HDFS e permite tanto processamento de dados em batch utilizando MapReduce como queries online". (FERREIRA, 2010).

#### *ZooKeeper*

É um serviço de coordenação de alto desempenho para aplicações distribuídas. É um serviço centralizado que mantém informações sobre nomes, gerenciamento de configurações e prestação de serviços do grupo em uma interface simples. (APACHE ZOOKEEPER, 2010).

## *Avro*

É um sistema de serialização de dados. Esse sistema utiliza: estruturas de dados *rich*, formato de dados binários, possui um arquivo recipiente para armazenar dados persistentes, Chamada de Procedimento Remoto (RPC) e possui fácil integração com linguagens dinâmicas. (APACHE AVRO, 2011).

#### <span id="page-28-0"></span>**4. PLATAFORMAS PARA A COMPUTAÇÃO NA NUVEM**

Nesta seção discutimos duas das principais plataformas mais utilizadas para a implementação de infra-estruturas e aplicativos de computação em nuvem.

#### <span id="page-28-1"></span>4.1. AMAZON WEB SERVICES (AWS)

A Amazon fornece o conjunto mais completo de serviços de apoio para computação em nuvem. "Das plataformas comerciais é a mais antiga, foi lançada em 2002". (BREITMAN; VIRTEBO, 2010).

A Amazon oferece 24 serviços distribuídos nas seguintes categorias: computação/processamento, distribuição de conteúdo, banco de dados, instalação e gerenciamento de serviços, *e-commerce*, mensagens, monitoramento, rede, pagamento e faturamento, armazenamento, suporte, análise de tráfego *web* e força de trabalho. (LOPES, 2011)

• Computação e processamento:

## *Elastic Compute Cloud (EC2)*

O *EC2* utiliza interfaces baseadas em serviços *web* para instanciar servidores na nuvem, esse serviço aluga máquinas virtuais Linux, onde o usuário pode alugar dezenas, centenas ou até milhares de CPU's. (TAURION, 2009).

Os servidores virtuais do *EC2* são máquinas virtuais Linux que rodam em cima da plataforma de virtualização *Xen.* A Amazon permitiu que as máquinas virtuais sejam imagens do *Open Solaris,* mas a maioria continua sendo Linux. (TAURION, 2009).

O *EC2* provê três tipos de instâncias: padrão, com muita memória, e com grande capacidade de processamento. (BREITMAN; VIRTEBO, 2010).

O usuário que possui uma conta na Amazon pode criar uma *Amazon Machine Image (AMI)* contendo aplicações e bibliotecas de programas e componentes, as instâncias podem ser criadas também de imagens *template*, pré-configuradas e disponibilizadas pela Amazon. (TAURION, 2009).

Estas imagens suportam uma variedade de sistemas operacionais, como por exemplo o *Windows, OpenSolaris, Debian, Fedora,* e vários tipos de *Unix (Ubuntu, opensSUSE, Gentoo, RedHat.* Oferecem também imagens com aplicativos já instalados *(IBM WebSphere, Oracle WebLogic Server, Ruby on Rails, JBoss).* A vantagem do *EC2* é o tempo reduzido para as operações de provisionamento e de deprovisionamento destas instâncias, que gira em torno de 5 minutos. (BREITMAN; VIRTEBO, 2010).

O serviço é considerado elástico porque pode crescer e diminuir a sua capacidade conforme for necessário.

#### *Elastic MapReduce*

É um serviço *web* que permite às empresas, pesquisadores, analistas de dados e desenvolvedores de forma fácil e rentável implementar grandes quantidades de dados, utilizando linguagens como: *Java, Perl, Ruby, Python,PHP* ou *C++*. Este serviço utiliza uma infraestrutura *Hadoop* que está implementada e rodando sobre a própria infraestrutura provida pelos serviços *EC2* e *S3*. (BREITMAN; VIRTEBO, 2010).

O *Elastic MapReduce* "é usado para tarefas como indexação, mineração de dados, análise de logs*, data warehousing*, aprendizagem de máquina, análise financeira, simulação científica e pesquisas em bioinformática". (LOPES, 2011)

#### *Auto Scaling*

Esse serviço permite que os servidores *EC2* "escalem automaticamente de acordo com as definições estabelecidas para sua aplicação. Ele é útil, por exemplo, para alocar mais recursos em períodos de pico de forma automática". (LOPES, 2011).

• Distribuição de conteúdo:

## *CloudFront*

É um serviço *web* que entrega conteúdos (arquivos) na *Internet*. Este serviço possui uma rede global de servidores, distribuídos em vários pontos estratégicos do planeta. Estes são chamados de *edge locations,* porque armazenam em *cachê* cópias

do seu conteúdo para que sejam entregues rapidamente para os usuários. (BREITMAN; VIRTEBO, 2010).

> A cada requisição recebida, o serviço é responsável por avaliar e redirecionar automaticamente o pedido para o servidor na localização mais próxima. O Amazon CloudFront utiliza a Amazon S3 como seu servidor de origem, onde os objetos são inicialmente armazenados. A partir da primeira requisição em uma localidade distante, o objeto é transferido e mantido no servidor, para agilizar as requisições subseqüentes. O serviço também oferece informações detalhadas sobre o tráfego através dos logs de acesso. (BREITMAN; VIRTEBO, 2010).

A Amazon conta com servidores em diversas localidades dos Estados Unidos, Europa e Ásia. (BREITMAN; VIRTEBO, 2010).

O *Cloud Front* "é utilizado para distribuir conteúdos estáticos ou streamings de mídias, funciona de maneira parecida com o [Akamai Media Delivery"](http://www.akamai.com/html/solutions/media_delivery.html). (LOPES, 2011).

• Banco de dados:

## *SimpleDB (SDB)*

É um serviço que disponibiliza através da nuvem as principais funções de bancos de dados relacional, por exemplo, busca e indexação. O *SDB* permite a criação e armazenamento de múltiplos conjuntos de dados através de uma interface *REST*, o que permite a manipulação simples das informações, ele realiza também a indexação automática dos dados. (BREITMAN; VIRTEBO, 2010).

O serviço tem limitações de recursos (por exemplo, não suporta a linguagem *SQL*). O *SDB* foi desenvolvido para trabalhar integralmente com o *S3* e o *EC2*. Um exemplo disso pode ser uma aplicação de compartilhamento de fotos e vídeos pela *Internet* executada no *EC2,* as fotos e os vídeos ficam armazenados no *S3* e os comentários e opiniões dos usuários ficam no *SimpleDB*. (TAURION, 2009).

O *SimpleDB* "é usado por aplicações que precisam apenas indexar e consultar dados, sem envolver transações complexas ou joins". (LOPES, 2011).

## *Relational Database Services (RDB)*

É um serviço *web* que faz com que seja fácil de configurar e implementar um banco de dados relacional na nuvem. Os recursos são similares aos do banco de dados *MySQL,* além de adicionar código suplementar para fazer com que o código, aplicativos e ferramentas do usuário possam ser executadas utilizando-se o Amazon *RDB*. (BREITMAN; VIRTEBO, 2010).

É possível configurar *backups* automáticos, adicionar ou remover recursos rapidamente, e configurar réplicas que aumentam disponibilidade, confiabilidade ou velocidade de acesso aos dados. (LOPES, 2011).

O serviço suporta seis tipos diferentes de instâncias, que vão desde a menor com a capacidade de uma *CPU* até a maior com a capacidade de processamento de vinte e seis *CPU's*. (AMAZON WEB SERVICES, 2011).

• Instalação e gerenciamento de serviços:

#### *Elastic Beanstalk*

O *Elastic Beanstalk* permite implantar e gerenciar aplicações em nuvem de maneira muito simples e rápida, ele trabalha automaticamente com os detalhes de distribuição da capacidade de provisionamento, balanceamento de carga, dimensionamento automático e monitoração de sua aplicação. Ele utiliza serviços altamente confiáveis e escaláveis como o *EC2, S3, Simple Notification Service* que realiza balanceamento elástico de carga e o *Auto Scaling* que implementa seu aplicativo em poucos minutos. (AMAZON WEB SERVICES, 2010).

"Ele é parecido com uma Plataforma de Serviço em Nuvem (*heroku*, *google app engine*), porém oferece maior controle sobre os recursos e softwares disponibilizados pela infraestrutura". (LOPES, 2011).

Não há nenhum custo adicional para o *Elastic Beanstalk*, são pagos somente os recursos da Amazon necessários para armazenar e executar seus aplicativos. (AMAZON WEB SERVICES, 2010).

#### *Fulfillment Web Service (FWS)*

A Amazon permite que um vendedor terceirize para ela a entrega de produtos. O vendedor pode enviar os seus produtos para a Amazon, ela estoca seus produtos, e quando um cliente realiza a compra de um produto, a Amazon através de uma central de atendimento embala o pedido solicitado e realiza a entrega. Esse serviço permite que aplicações de vendedores se integrem automaticamente com o serviço de entrega

da Amazon, enviando informações destes pedidos através de serviços *web.* (LOPES, 2011).

## Mensagens:

#### *Simple Queue Service (SQS)*

O *SQS* é um serviço *web* que permite criar filas de mensagens na nuvem. Ao utilizar esse serviço os desenvolvedores podem simplesmente mover dados entre componentes distribuídos de seus aplicativos que executam tarefas diferentes, sem perda de mensagens ou exigindo que cada componente esteja sempre disponível. (AMAZON WEB SERVICES, 2011).

> Uma mensagem pode ser armazenada por até 14 dias e só pode ser lida simultanêamente por uma instância, sendo bloqueada enquanto é processada. Caso o processamento da mensagem falhe, ela volta a ficar disponível na fila; caso contrário, ela é excluída da fila. (LOPES, 2011).

#### *Simple Notification Service (SNS)*

O *SNS* é um serviço *web* que faz com que seja fácil de configurar, operar e enviar notificações a partir da nuvem. (AMAZON WEB SERVICES, 2011).

São enviadas notificações através de um *ping*, esse serviço "facilita o processo de envio de mensagens via HTTP, SMTP ou outro protocolo por aplicações, integrando módulos ou mantendo assinantes de conteúdo atualizados". (LOPES, 2011).

#### *Simple Email Service (SES)*

O *SES* é um serviço de envio de *e-mails* altamente escalável e de baixo custo. O serviço baseado em nuvem é voltado para desenvolvedores e empresas que não querem criar um produto de *e-mail* em casa, mas querem contratar um poderoso serviço para enviar grandes volumes de *e-mails*. A vantagem de usar o *SES* é que ele se integra com os serviços de hospedagem *EC2, S3* e outros. Se o serviço de *e-mail* for gratuito, a Amazon cobra taxas para o número de *e-mails* enviados e pela transferência dos dados. O valor cobrado é de R\$ 0,10 por mil *e-mails* enviados. Além disso um cliente pode enviar 2000 mil mensagens de *e-mail*s de graça por dia quando esses *e-mails* forem provenientes do *EC2* ou se lançados recentemente no *Elastic*  Beanstalk (a taxa de transferência dos dados só é cobrada se o cliente ultrapassar seu subsídio mensal de banda gratuita). (RAO, 2011).

> A Amazon possui acordos com provedores de Internet para garantir que as mensagens sejam corretamente enviadas e não sejam bloqueadas. O serviço pode ser integrado a uma aplicação através de acesso ao SMTP do Amazon SES ou através de web services que recebem cabeçalhos e conteúdos de emails a serem enviados. (LOPES, 2011).

Monitoramento:

#### *CloudWatch*

O *CloudWatch* é um serviço *web* que oferece monitoramento de recursos na nuvem da Amazon, começando com o *EC2* até a gerência do console da Amazon. Você pode dar um simples clique na interface *web* para permitir o monitoramento de suas instâncias *EC2* e ver em tempo real as métricas operacionais para o *EC2*. (AMAZON WEB SERVICES, 2010).

"Ele permite visualizar utilização de recursos, desempenho operacional e demandas de acesso aos serviços monitorados. As versões do Amazon CloudWatch mais simples de monitoramento são gratuitas e as mais detalhadas são pagas". (LOPES, 2011).

• Rede:

## *Route 53*

O *Route 53* é um serviço de consulta de *DNS* altamente disponível e escalável, ele resolve rapidamente endereços de domínios públicos e retorna a resposta com baixa latência, permite criar e gerenciar seus registros *DNS*. (LOPES, 2011).

> Muito parecido com uma lista telefônica, o sistema de DNS da Internet consegue mapeamento entre os nomes e os números. No caso dos DNS's, os nomes são os nomes de domínio (www.example.com) que são fáceis para os seus usuários lembrarem. Em vez de números de telefone no DNS, esses nomes são mapeados para endereços IP (192.0.2.1) que especificam a localização de computadores na Internet. O Route 53 realiza duas funções de DNS. Primeiro, ele permite gerenciar os endereços IP listados para os seus nomes de domínio na Internet da lista telefônica DNS. Estes anúncios são chamados de "registros" DNS. Segundo, como um serviço de auxílio à lista, o Route 53 fornece pedidos de respostas para traduzir os nomes de domínios

específicos em seus endereços IP correspondentes. Estes pedidos são chamados de "consultas". (AMAZON WEB SERVICES, 2011).

#### *Virtual Private Cloud (VPC)*

A VPC é um serviço que permite a integração entre a infraestrutura de uma organizacão com os serviços da Amazon de forma segura e reservada. *A VPC* é uma seção privada, isolada da nuvem da Amazon, onde pode ser lançado recursos da Amazon em uma rede virtual que será definida pelo usuário. (AMAZON WEB SERVICES, 2011).

Através da VPC pode ser definida uma topologia de rede virtual que se assemelha ao de uma rede tradicional e ela pode ser implantada em seu próprio *Data Center*. O usuário tem controle total sobre o ambiente de rede virtual, incluindo a seleção de seu próprio intervalo de endereços IP's, criação de sub-redes e configuração das tabelas de rotas e gateways de rede. (AMAZON WEB SERVICES, 2011).

É possível personalizar a configuração de rede para a VPC. Por exemplo, pode ser criada uma sub-rede pública voltada para o servidores que têm acesso à *Internet*, e colocar seus sistemas back-end, como bancos de dados ou servidores de aplicação em uma sub-rede privada mais sem acesso à *Internet*. Pode alavancar múltiplas camadas de segurança, incluindo grupos de segurança e listas de controle de rede de acesso, para ajudar a controlar o acesso a instâncias EC2 em cada sub-rede. Além disso, há possibilidade de criar uma Rede Virtual Privada (VPN) entre o *Data Center* corporativo e a sua Amazon VPC. (AMAZON WEB SERVICES, 2011).

#### *Elastic Load Balancing*

O Elastic Load Balancing é um serviço oferecido pela Amazon que automaticamente distribui requisições de acesso à aplicação para instâncias de Amazon EC2 ativas, balanceando a carga por diversos servidores. Com essa solução, é possível aumentar a tolerância a falhas, a velocidade de acesso e a disponibilidade de uma aplicação. (LOPES, 2011).

- Pagamento e Faturamento:
- *Flexible Payments Service (FPS)*

É um serviço *web* que permite aos desenvolvedores de aceitar pagamentos em seu *site*. Os pagamentos podem ser para vender bens ou serviços, angariar donativos, executar pagamentos recorrentes, e enviar pagamentos. (AMAZON WEB SERVICES, 2010).

"O Amazon FPS é um serviço similar ao Paypal, que permite que desenvolvedores criem aplicações capazes de gerar faturas e receber dinheiro de consumidores". (LOPES, 2011).

## *DevPay*

O *DevPay* permite que empresas vendam acesso a aplicações construídas com os serviços oferecidos pela Amazon, esse serviço suporta aplicações baseadas no *S3* ou no *EC2*, permitindo-lhe "vender" as aplicações construídas em cima de um desses serviços. As empresas determinam o preço de varejo, que é um *mark-up* acima do preço da Amazon base. Os clientes pagam para a sua aplicação através do pagamento da Amazon, é deduzido o preço base mais uma pequena comissão, em seguida, é depositado o restante em sua conta Amazon. (MUSSER, 2008).

> O dono da aplicação rodando na infraestrutura da Amazon pode definir os parâmetros relacionados aos serviços da Amazon Web Services que estarão relacionados com o preço de venda do serviço de sua aplicação, e com isso gerar faturas sob demanda para cobrança de seus clientes. (LOPES, 2011).

## • Armazenamento:

## *S3*

Este é um serviço de armazenamento em nuvem que "permite a manipulação (Leitura/Escrita/Deleção) de objetos cujo tamanho em bits varia de 1B a 5GB". (BREITMAN; VIRTEBO, 2010).

O *S3* oferece um serviço de armazenamento remoto, o usuário armazena seus arquivos nos discos da Amazon e os seus servidores acessam esses dispositivos para obter os dados, verifica em quais discos e onde eles estão fisicamente localizados, a aplicação do usuário é transparente. Os dados são armazenados através de *API's*  baseados em protocolos *SOAP* e comandos *"PUT"* do *HTTP* conhecidos como *REST.* (TAURION, 2009).

É um dos serviços mais antigos da Amazon e possui usuários como o *Twitter*, que se utiliza o *S3* para armazenar imagens e o *SmugMug*, serviço *online* de impressão e armazenamento de fotografias. (BREITMAN; VIRTEBO, 2010).

Nesse serviço o usuário paga apenas pela quantidade de dados armazenada, o preço é baseado no uso real do espaço em disco e ele inclue três fatores: *bytes*  transferidos para a nuvem, *bytes* transferidos na nuvem e *gigabytes* armazenados. (TAURION, 2009).

## *Elastic Block Store (EBS)*

O Amazon EBS é um serviço que disponibiliza blocos de armazenamento persistentes para serem usados em conjunto com instâncias do Amazon EC2. Um bloco de dados do Amazon EBS persiste independentemente do tempo de vida de uma instância do Amazon EC2. (LOPES, 2011).

Este serviço é útil quando a aplicação rodando no *EC2* precisa de um banco de dados ou de um sistema de arquivos persistente com alta disponibilidade, confiabilidade ou que possua um grande volume de armazenamento. (AMAZON WEB SERVICES, 2010).

#### *Import/Export*

O AWS Import/Export é um serviço usado para transferência de uma quantidade de dados muito grande para servidores da Amazon Web Services. Você deve preparar um dispositivo de armazenamento (como um HD ou um pendrive), enviar para a Amazon e ela se encarrega de copiar os dados do dispositivo para os servidores ou dos servidores para o dispositivo. Este serviço é considerado relevante para os casos em que a transferência de dados pela rede de Internet é muito intensa e levaria muito tempo para concluir (LOPES, 2011).

O AWS Import/Export pode ser usado para:

**Migração de Dados** - Se houver dados que você precisa fazer o upload na nuvem da AWS, pela primeira vez, ou caso você tenha um volume de dados significativo o AWS Import/Export é muitas vezes muito mais rápido do que a transferência de dados via Internet.

**Distribuição de Conteúdo** - Enviar dados para seus clientes em dispositivos de armazenamento portáteis como já comentado.

**Direct Data Interchange** - Se você receber regularmente conteúdos em dispositivos portáteis de armazenamento de seus associados de negócio, você pode tê-los e enviá-los diretamente ao AWS de importação para o seu balde no Amazon S3.

**Offsite Backup** - Enviar ou incrementar backups completos para o Amazon S3 é redundante e confiável para o armazenamento externo.

**Recuperação de Desastres** - No caso de você precisar recuperar rapidamente uma grande quantidade de backup armazenada no Amazon S3, use o AWS Importar/Exportar para transferir os dados para um dispositivo portátil de armazenamento e entregá-lo ao seu site. (AMAZON WEB SERVICES, 2011).

• Suporte:

## *Premium Support*

O *Premium Support* é um serviço de suporte pago de alta qualidade oferecido pela Amazon com o objetivo de ajudar clientes a utilizarem os serviços oferecidos pela mesma. (LOPES, 2011).

Através desse serviço você tem uma resposta rápida de canal de apoio que é composta por experientes engenheiros que oferecem suporte técnico. Todos os planos oferecem aos clientes de Serviços de Infraestrutura da Amazon um número ilimitado de casos de suporte com preços pago por mês e não possui contratos de longo prazo. Os quatro planos fornecem aos desenvolvedores e empresas a flexibilidade de escolher os planos de apoio que atendam às suas necessidades específicas. (AMAZON WEB SERVICES, 2011).

Os tempos de respostas garantidas para os clientes são esses: Plano Bronze (Atendimento realizado em até 12 horas). Plano Prata (Atendimento realizado em até 4 horas). Plano Ouro (Atendimento realizado em até 1 hora). Plano Platina (Atendimento realizado em até 15 minutos).

• Análise de tráfego *web*:

## *Alexa Web Information Service*

O *Alexa Web Information Service* é um serviço *web* que disponibiliza um vasto respositório de informações sobre o tráfego e estrutura da *Internet* disponível para os desenvolvedores.

Este serviço reuni informações sobre *sites*, incluindo tráfego de dados, informações de contato, *links* relacionados e outras funcionalidades.

Destaques do serviço:

Informações URL

Fornece aos desenvolvedores acesso direto as informações referentes às páginas e sites da web que reuniu o Alexa através da Internet e de sua extensa rede de rastreamento e análise de uso na web. Exemplos de informações que podem ser acessadas são: sites populares, sites relacionados, o uso de estatísticas detalhadas do tráfego, suporta um conjunto de caractéres e possui informações de contato no site. (...).

Histórico de Tráfego

A ação histórico de tráfego dá acesso programático ao Rank do tráfego do site da web, alcance e exibições de páginas de um ano atrás. Utilize está ação para comparar a popularidade de um site ao longo do tempo, identificar tendências, gráficos ou exibição de tráfego.

Sites com Link Relacionados

Os sites com link relacionados retornam para um link específico no site da web. Procurar por Categoria

A ação Procurar por Categoria permite aos desenvolvedores acessar todas as informações disponíveis no Open Directory sem a necessidade de baixar ou hospedar o banco de dados do diretório em seus próprios sistemas. Esse serviço retorna páginas e sub-categorias dentro de uma categoria especificada. As URL's retornadas são filtradas através dos dados de tráfego Alexa, e em seguida, ordenadas por popularidade. (AMAZON WEB SERVICES, 2010).

#### *Alexa Top Sites*

O *Alexa Top Sites* é um serviço *web* que fornece acesso a listas de *sites* da web ordenados pelo *Alexa Traffic Rank*. É possível obter as listas dos *sites* mais acessados na *web*, por exemplo: 500, 1.000, 5.000 ou os 100.000 mais acessados, com informações sobre o número médio de visualizações por usuário, o número de usuários *Alexa* visitando o *site* ou o número de visualizações para cada 1 milhão de usuários. (AMAZON WEB SERVICES, 2010).

*Alexa* tem listas de *[Top Sites](http://translate.googleusercontent.com/translate_c?hl=pt-BR&sl=en&u=http://www.alexa.com/topsites/&prev=/search%3Fq%3Dhttp://www.alexa.com/%26hl%3Dpt-BR%26sa%3DG%26biw%3D1276%26bih%3D603%26prmd%3Divns&rurl=translate.google.com.br&usg=ALkJrhh60bRFn15ffdKpyJ4hGj4981ZZdQ)* disponíveis por, idioma, país ou por categoria. Esse serviço ordena todos os *sites* da *web* no mundo por popularidade, ao clicar na guia *Top Sites* estão disponíveis quais as informações são possíveis buscar em cada *site*, há uma lista dos *sites* mais populares do mundo, com base no ranking mundial, bem como os *sites* mais populares do país, e quais *sites* que as pessoas mais gostam de visitar no Brasil.

Um dos recursos do Top Sites está localizado na guia "por categoria", onde se vêem listas de *sites* favoritos em milhares de categorias diferentes. É só digitar, por exemplo, o interesse em "planetas extra-solares"; o *Alexa* tem uma categoria para isso: *[Ciência> Astronomia> planetas extra-solares](http://translate.googleusercontent.com/translate_c?hl=pt-BR&sl=en&u=http://www.alexa.com/topsites/category/Top/Science/Astronomy/Extrasolar_Planets&prev=/search%3Fq%3DAlexa%2BWeb%2BInformation%2BService%26hl%3Dpt-BR%26sa%3DG%26biw%3D1276%26bih%3D574%26prmd%3Divns&rurl=translate.google.com.br&usg=ALkJrhiEUnM1YSy88DmRZgvv-kdOtgcPsA)*. Lá se encontra uma lista de mais de 30 *sites* diferentes sobre planetas extra-solares - classificados por popularidade. O *[Top](http://translate.googleusercontent.com/translate_c?hl=pt-BR&sl=en&u=http://www.alexa.com/topsites/category&prev=/search%3Fq%3DAlexa%2BWeb%2BInformation%2BService%26hl%3Dpt-BR%26sa%3DG%26biw%3D1276%26bih%3D574%26prmd%3Divns&rurl=translate.google.com.br&usg=ALkJrhhGjNldbBvPAEihpt9vCaI3cRGJ5Q)  Sites* [por Categoria](http://translate.googleusercontent.com/translate_c?hl=pt-BR&sl=en&u=http://www.alexa.com/topsites/category&prev=/search%3Fq%3DAlexa%2BWeb%2BInformation%2BService%26hl%3Dpt-BR%26sa%3DG%26biw%3D1276%26bih%3D574%26prmd%3Divns&rurl=translate.google.com.br&usg=ALkJrhhGjNldbBvPAEihpt9vCaI3cRGJ5Q) é uma ótima maneira de descobrir novos *sites*.

A figura 2 mostra a lista dos 500 *sites* mais acessados na *web:*

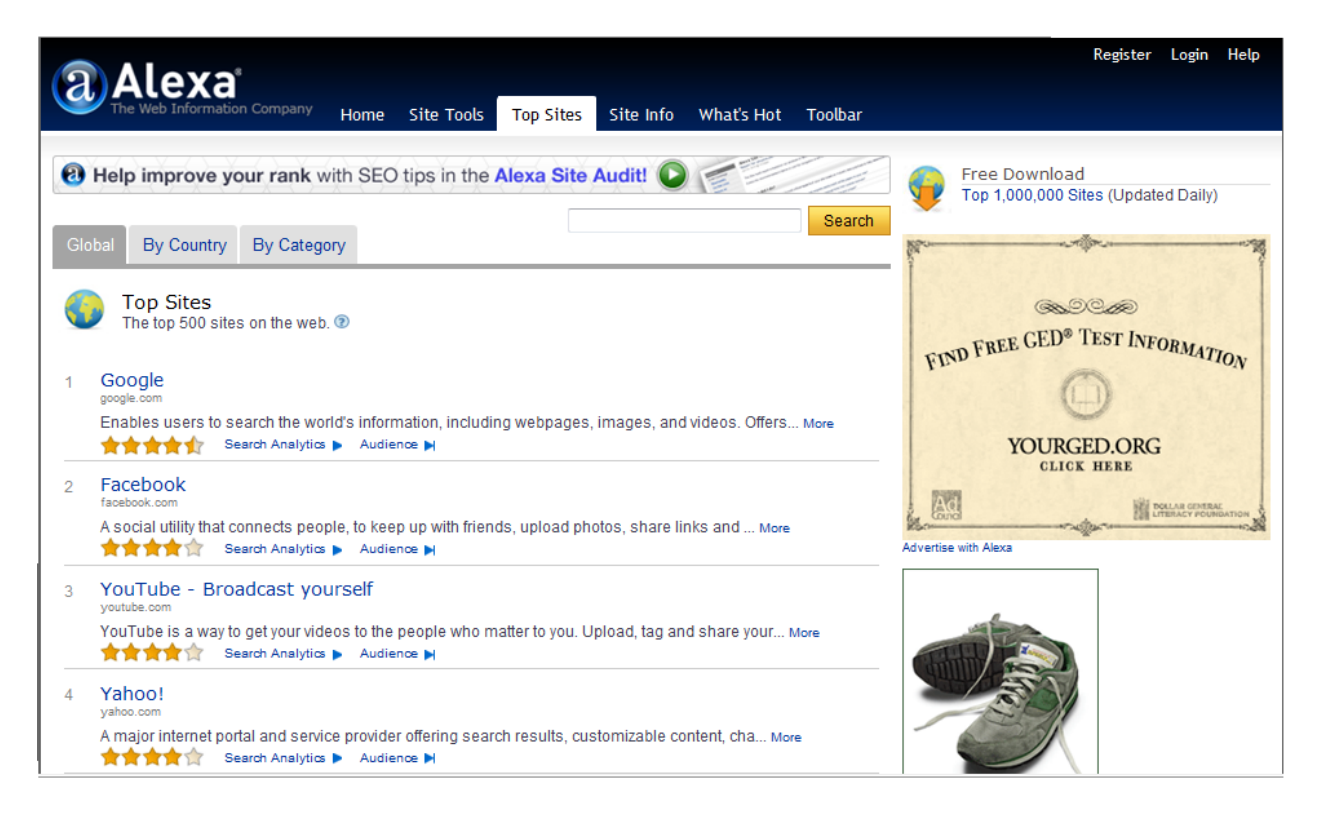

Figura 2 - Top Sites Fonte: ALEXA (2011).

<span id="page-39-0"></span>• Força de trabalho:

## *Mechanical Turk*

O *Mechanical Turk* é um mercado de compra e venda de trabalho que exige inteligência humana. O serviço *web* do *Mechanical Turk* permite que desenvolvedores enviem tarefas a serem realizadas por humanos, os chamados *Human Intelligence Taks (HIT's)* e, desta forma construam aplicações com inteligência humana.

Ë baseado na idéia de que os seres humanos podem fazer coisas muito mais eficazes do que os computadores, como a identificação de objetos em uma foto ou vídeo, apresentando dados de duplicação, transcrevendo gravadores de áudio ou pesquisando detalhes de dados. (AMAZON WEB SERVICES, 2011).

## <span id="page-39-1"></span>4.2. MICROSOFT AZURE

O *Windows Azure* é um sistema operacional baseado na nuvem que atua como o ambiente de desenvolvimento, hospedagem de serviços e gerenciamento de aplicações *web* na *Internet* dentro dos *Data Centers* da Microsoft. Possui uma plataforma flexível que suporta várias linguagens e se integra facilmente com o ambiente local já existente. Os desenvolvedores podem utilizar o *Microsoft Visual Studio* e ele suporta protocolos e padrões populares, como *SOAP, REST, XML e PHP.* (MICROSOFT, 2010).

O serviço utiliza uma plataforma para execução de aplicações, conhecida como PaaS (Plataforma como serviço), onde o programador encontra um conjunto de recursos que facilitam o desenvolvimento de aplicativos de *software.* (BREITMAN; VIRTEBO, 2010).

## <span id="page-40-0"></span>*4.2.1 ARQUITETURA DA PLATAFORMA WINDOWS AZURE*

A plataforma do *Windows Azure* está dividida em 4 grandes pilares. Cada pilar é responsável por uma ação dentro do ambiente. Estes pilares são independentes e podem ser contratados separadamente, porém se combinados os pilares é possível ter ganhos incríveis em escala, processamento, escalabilidade e custos.

> Windows Azure – Ambiente Windows para rodar as aplicações e reter as informações em storage. SQL Azure – Banco de dados relacional hospedado na nuvem e com arquitetura do SQL Server. Windows Azure AppFabric – Infra estrutura de serviços baseado e hospedado na nuvem que fornece serviços para as aplicações. Windows Azure Marketplace – É um mercado de dados disponível para usuários finais de desenvolvedores compartilhar, vender, comprar qualquer tipo de dado. Exemplo: Treinamento, Serviços, Aplicações. (BOTELHO, 2011).

O *Windows Azure* é composto por cinco componentes mostrados na figura 3:

- O serviço de Computação;
- O serviço de Armazenamento;
- Malha *(Fabric Controller)*;
- Rede de Entrega de Conteúdo *(Content Delivery Network)*;
- Rede Virtual *(Virtual Network).*

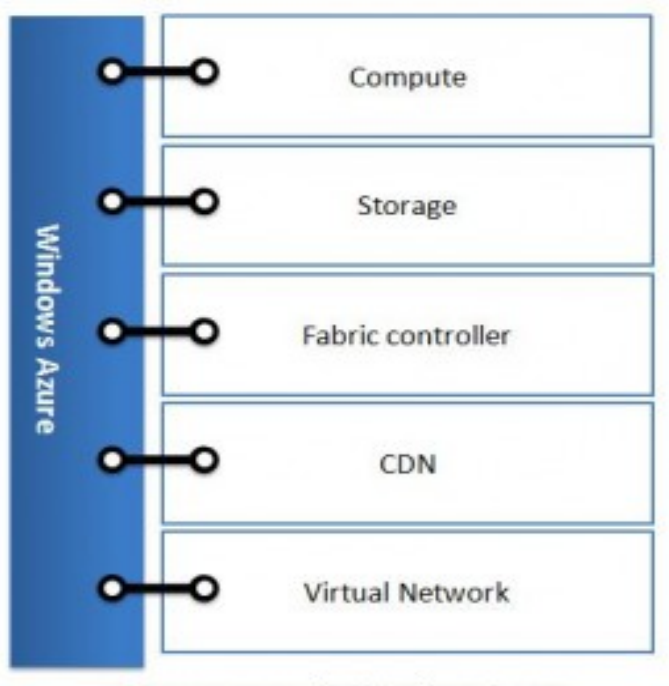

**Componentes do Windows Azure** 

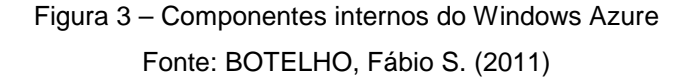

<span id="page-41-0"></span>O serviço de Computação compõe as máquinas virtuais ou físicas caracterizadas pelo seguinte conjunto de atributos: velocidade do processador, quantidade de memória e tamanho do disco local. (BREITMAN; VIRTEBO, 2010)

Segundo Cambiucci (2009) o serviço de Computação nada mais é que o ambiente de computação virtualizado baseado em *Windows Server.* As principais características desse ambiente são:

- Suporte ao .NET 3.5 sp1 sobre IIS7
- Infra-estrutura Windows Server 2008 64bit
- Virtualização oferecida através de Hyper-V da Microsoft
- Web Role: implementados como Web Sites (ASP.NET) e Web Services (WCF)
- Worker Role: similares a serviços Windows locais
- Servidores Stateless (sem manutenção de estado)
- Acesso via Http(s), TCP

O serviço de Armazenamento da Azure aloca *terabytes* de informações, ele é durável pois toda a escrita é persistida em disco, não em memória, é escalável porque possui diversos servidores com seus dados replicados e é disponível pois com o *Windows Azure* é garantida a disponibilidade de seus dados, replicando em diversos servidores. (CAMBIUCCI, 2009).

Esse serviço é composto também por tabelas, arquivos, filas e *drives*, cada tipo possui características distintas e sua utilização pode ser isolada ou em conjunto, abaixo será descrita qual a função de cada um deles segundo Botelho (2011):

- BLOB, mais conhecido como Binary Large Object (BLOB) é o tipo capaz de armazenar texto e dados binários. Musicas, imagens, documentos são alguns exemplos.
- Table é o tipo "genérico", pois aceita armazenar qualquer dado na nuvem e ainda suporta terabytes de informações. Uma outra vantagem é que você pode fazer o acesso a uma conta do Table, da seguinte maneira: Local to Cloud, Cloud to Local e/ou Cloud to Cloud.
- Queues ou filas é o tipo mais utilizado para troca de mensagem entre aplicações e/ou serviços e sua capacidade não deve exceder 8KB e por fim;
- Drive é o tipo que nos habilita trabalhar com os arquivos de imagem VHD Virtual Hard Drive e podemos até gravar os conteúdos dos BLOBs nestas imagens. A capacidade de armazenamento do tipo Drive é de até 1TB por imagem.

A plataforma é composta por um componente chamado Malha *(Fabric Controller)*, que nada mais é do que a versão customizada de uma *Virtual Machine Hyper-V (VM)*, ela é responsável por gerenciar e monitorar todos os recursos do *Data Center*, como: servidores, *IP's*, balanceadores de carga, *switches*, roteadores, comutadores, computadores entre outros. (BREITMAN; VIRTEBO, 2010).

Os chamados papéis *(roles)* são funções em que as aplicações hospedadas são divididas. Existem quatro tipos de *roles: Web Role, FastCGI Web Role, Worker Role* e *Virtual Machine Role* ou *VM Role.*

*Web role:* É um *site web*, com tecnologia *ASP.NET* e é utilizado como interface de aplicação, com serviços *WCF*, imagens, *CSS* e etc, e tudo fica disponível publicamente na *Internet.*

*FastCGI Web Role:* É semelhante ao anterior, diferenciando-se pela tecnologia utilizada, pois adiciona mecanismos *(handlers)* ao servidor *web* permitindo a execução de várias linguagens, como *PHP*, *Phyton, Ruby,* entre outras.

*Worker Role*: Esta *role* em geral roda processos em *background* e possui um alto desempenho, não possui uma interface pública. "Cada papel pode ser executado em vários nós, garantindo a escalabilidade das aplicações". (BREITMAN; VIRTEBO, 2010).

*Virtual Machine Role ou VM Role:*

Destinado a rodar imagens VHD, virtual hard disk (VHD). Isto faz com que o processo de migração para a plataforma do Windows Azure seja simples e rápida. É possível, por exemplo, montar uma imagem e publicá-la na nuvem. Uma vez publicado a VHD, é possível demandar este VHD pelos processos de

VM Roles e executar todos os seus processos. Todo o ambiente operacional do VHD pode ser configurado e serviços de Windows como agendar tarefas (scheduler), executar processos e etc. podem ser gerenciados pela VM Role. Ela é responsável em gerenciar todos estes recursos. (BOTELHO, 2011).

Se alguma máquina apresentar instabilidade ou falha a malha tem como atuar de forma a corrigir o problema. Segundo Botelho (2011) as ações que ela pode tomar são:

- Re-Iniciar as Roles
- Re-Iniciar o servidor
- Reprogramar o Load Balancer para remover a máquina afetada do pool
- Mover a instância das roles para outras VMs.

Rede de Entrega de Conteúdo *(CDN):* "Funcionam através da instalação de servidores *caches* ou de dispositivos semelhantes em diferentes *data centers* e em diversas localizações geográficas" (Jornal Oficial da União Européia, 2000), permitem colocar a informação mais próxima do usuário final, fazendo assim com que o acesso seja muito mais rápido. As redes de distribuição de conteúdos permitem reduzir os tempos de resposta, mediante a redução do volume de dados que precisa de atravessar as diferentes redes, aumentando assim a sua velocidade. O uso de uma *CDN* permite reduzir os custos em equipamento e em largura de banda e facilita a distribuição de carga entre os servidores de aplicação. (Jornal Oficial da União Européia, 2000).

Com 24 nós físicos a nível mundial (Estados Unidos, Europa, Ásia, Austrália e América do Sul), o *Windows Azure CDN* oferece aos desenvolvedores uma solução global para o fornecimento de conteúdo de banda larga. (MICROSOFT, 2011).

Um exemplo de *CDN* é o próprio *Windows Update.* Botelho (2011) informa que:

O conteúdo suportado para distribuição são imagens, vídeos, softwares, documentos, aplicações em tempo real como streaming ou outro conteúdo de internet podem ser distribuídos. O CDN é um serviço que pode contratado através de uma conta na plataforma do Windows Azure. Disse contratado, porque o serviço de CDN não esta incluso no pacote de bilhetagem do Windows Azure.

- \$0.15 por GB de dados transferidos das regiões da Europa e Américas.
- \$0.20 por GB de dados transferidos das demais regiões.
- \$0.01 por 10.000 transações.

Rede Virtual *(Virtual Network):* O primeiro recurso de rede virtual disponibilizado pelo *Windows Azure* é o *Windows Azure Connect.* Com o *Azure Connect* uma organização pode migrar seus aplicativos existentes para a nuvem,

permitindo a conectividade direta da rede baseada em *IP* com a infraestrutura existente no local. (MICROSOFT, 2011)

Conforme Botelho (2011) através do *Azure Connect* pode-se conectar nossa rede *IP* privada utilizando protocolos *TCP* e *UDP* à nuvem do *Windows Azure*. Com isto tem-se diversas opções de utilização:

- Podemos disponibilizar aplicações web na nuvem e mantermos o data base fora da nuvem na rede local por exemplo.
- Podemos fazer join de conexões/comunicação com VMs de File Serve, Printer Server, Data Base, softwares de colaboração e comunicação e muito mais.
- Podemos fazer join de dominós e fazer com que aplicações da nuvem autentiquem-se diretamente no AD local.
- Podemos ainda conectar remotamente o Windows Azure e administrar e debugar instancias de Web e Worker Role do Windows Azure.

O *Azure Connect* é um serviço contratado separadamente dos demais e pode ser adquirido pelo portal do *Windows Azure*.

## <span id="page-44-0"></span>4.3. DIFERENÇAS TECNOLÓGICAS ENTRE A AMAZON E O AZURE

O *Windows Azure* é uma plataforma que disponibiliza aos desenvolvedores as ferramentas necessárias para construir e implementar aplicações *Web*, enquanto a Amazon fornece a infraestrutura primária, com acesso sob demanda a instâncias de máquinas virtuais personalizáveis. (NETWORK WORLD/EUA, 2010).

Na prática, é possível dizer que quem contrata a Amazon terá múltiplos modelos de programação, sendo preciso manter o cerco fechado sobre suas soluções: por trabalhar com máquinas virtuais, se faz necessário agir em cada atualização e instalar cada patch de correção que surgir. (NETWORK WORLD/EUA, 2010).

O *Windows Azure* oferece um gerenciamento mais fácil e simplifica a construção de aplicações *web*, mas não é tão aberto com relação aos modelos de programação aceitos e torna difícil a migração do *Data Center* interno para a nuvem. Segundo Brien, por esses motivos as duas companhias vão ingressar no campo uma da outra, aumentando a concorrência entre as companhias. (NETWORK WORLD/EUA, 2010).

## <span id="page-45-0"></span>**5. CONCLUSÃO**

Comparando o Amazon e o Azure é possível concluir que a computação em nuvem irá ter mais valor a longo prazo pois muitos quesitos devem ser melhorados.

Analisando os provedores em geral vemos que os principais quesitos são segurança e gerenciamento, o importante é saber como gerenciar o uso da computação em nuvem na sua organização e qual (se alguma) opção de implementação da nuvem – pública, privada, comunitária e híbrida é confiável e apropriada para o aplicativo especificado e seus dados.

As empresas investem cada vez mais em tecnologias baseadas em software livre, principalmente órgãos governamentais, pois, muitas vezes torna-se mais fácil adaptar os dados da nuvem à determinadas tecnologias já existentes. O Plano Nacional de Banda Larga é outro fator que proverá uma infraestrutura adequada para a computação em nuvem, pois com *Internet* de qualidade, ocorreram menos falhas, paradas e lentidões nos sistemas.

Para uma extensão dessa pesquisa recomenda-se a leitura do artigo A Taxonomy and Survey of Cloud Computing System que pontua as diversas possibilidades de aplicações tecnológicas dessa disciplina.

## **REFERÊNCIAS BIBLIOGRÁFICAS**

<span id="page-46-0"></span>ALECRIM, Emerson. O que é Cloud Computing (Computação nas Nuvens)? - Algumas características da Cloud Computing. **Infowester**, São Paulo, dez. 2010. Disponível em: <http://www.infowester.com/cloudcomputing.php>. Acesso em: 01 mar. 2011.

ALEXA. **Top Sites**, 2011. Disponível em: <http://www.alexa.com/topsites>. Acesso em: 26 mar. 2011.

AMAZON WEB SERVICES. **Alexa Top Sites**, 2010. Disponível em: <http://aws.amazon.com/alexatopsites/>. Acesso em: 26 mar. 2011.

AMAZON WEB SERVICES. **Alexa Web Information Service**, 2010. Disponível em: <http://aws.amazon.com/awis/>. Acesso em: 26 mar. 2011.

AMAZON WEB SERVICES. **Amazon Elastic Block Store**, 2010. Disponível em: <http://aws.amazon.com/ebs/>. Acesso em: 26 mar. 2011.

AMAZON WEB SERVICES. **[Amazon Flexible Payments Service](http://aws.amazon.com/documentation/fps/)**, ago. 2010. Disponível em: <http://docs.amazonwebservices.com/AmazonFPS/latest/FPSGettingStartedGuide/>. Acesso em: 25 mar. 2011.

AMAZON WEB SERVICES. **Amazon Relational Database Service (Amazon RDS)**, 2011. Disponível em: <http://aws.amazon.com/rds/>. Acesso em: 19 mar. 2011.

AMAZON WEB SERVICES. **Amazon Route 53**, 2011. Disponível em: <http://aws.amazon.com/route53/>. Acesso em: 25 mar. 2011.

AMAZON WEB SERVICES. **Amazon Simple Notification Service (Amazon SNS)**, 2011. Disponível em: <http://aws.amazon.com/sns/>. Acesso em: 25 mar. 2011.

AMAZON WEB SERVICES. **Amazon Simple Queue Service (Amazon SQS)**, 2011. Disponível em: <http://aws.amazon.com/sqs/>. Acesso em: 25 mar. 2011.

AMAZON WEB SERVICES. **Amazon Virtual Private Cloud (Amazon VPC)**, 2011. Disponível em: <http://aws.amazon.com/vpc>. Acesso em 25 mar. 2011.

AMAZON WEB SERVICES. **AWS Import/Export**, 2011. Disponível em: <http://aws.amazon.com/importexport/>. Acesso em: 26 mar. 2011.

AMAZON WEB SERVICES. **AWS Management Console Adds Support for Amazon CloudWatch**, 2010. Disponível em: <http://aws.amazon.com/about-aws/whatsnew/2009/08/31/aws-management-console-adds-support-for-amazon-cloudwatch/>. Acesso em: 25 mar. 2011.

AMAZON WEB SERVICES. **AWS Premium Support Pricing**, 2011. Disponível em: <http://aws.amazon.com/premiumsupport/pricing/>. Acesso em: 26 mar. 2011.

AMAZON WEB SERVICES. **AWS Premium Support**, 2011. Disponível em: <http://aws.amazon.com/premiumsupport/>. Acesso em: 27 mar. 2011.

AMAZON WEB SERVICES. **Get Started with AWS Elastic Beanstalk,** dez. 2010. Disponível em: <http://docs.amazonwebservices.com/elasticbeanstalk/latest/gsg/> Acesso em: 24 mar. 2011.

AMAZON WEB SERVICES. **Mechanical Turk**, 2011. Disponível em: <http://www.amazon.com/gp/help/customer/display.html?nodeId=16465291>. Acesso em: 26 mar. 2011.

ANALISTA TI. **Computação em Nuvem no Brasil,** 2011. Disponível em: <http://analistati.com/computacao-em-nuvem-no-brasil/>. Acesso em: 28 mai. 2011.

APACHE AVRO. **Welcome to Apache Avro!,** mai. 2011. Disponível em: < http://avro.apache.org/docs/current/#intro>. Acesso em: 28 mai. 2011.

APACHE HADOOP MAP REDUCE. **Welcome to Hadoop™ MapReduce!,** mai. 2011. Disponível em: <http://hadoop.apache.org/mapreduce/>. Acesso em: 28 mai. 2011.

APACHE HADOOP. **What Is Apache Hadoop?,** mai. 2011. Disponível em: <http://hadoop.apache.org/>. Acesso em: 28 mai. 2011.

APACHE HDFS. **Welcome to Hadoop™ Distributed File System!,** mai. 2011. Disponível em: <http://hadoop.apache.org/hdfs/>. Acesso em: 29 mai. 2011.

APACHE PIG. **Welcome to Apache Pig!,** abr. 2011. Disponível em: <http://pig.apache.org/>. Acesso em: 14 mar. 2011.

APACHE ZOOKEEPER. **Apache Zookeeper**, 2010. Disponível em: <http://hadoop.apache.org/zookeeper/>. Acesso em: 14 mar. 2011.

ARATA, Ronnie**.** Cloud Computing – As nuvens estão cobrindo o mundo. **Revista PC&Cia**, Editora Saber Ltda, São Paulo, n. 92, p. 37, 2010. Disponível em: <http://www.revistapcecia.com.br/refresh/pc92.pdf>. Acesso em: 07 mar. 2011.

BEDRAN, Diogo. Greenpeace quer fontes renováveis de energia para a nuvem. Readwriteweb, mar. 2010. Disponível em: <http://readwriteweb.com.br/2010/03/31/greenpeace-quer-fontes-renovaveis-deenergia-para-a-nuvem/>. Acesso em: 10 mar. 2011.

BOTELHO, Fábio S. AZURE. Feijão com Arroz, [Plataforma Windows Azure –](http://www.azurefeijaocomarroz.com.br/wordpress/?p=80) Parte 2. **WordPress**, jan. 2011. Disponível em: <http://www.azurefeijaocomarroz.com.br/wordpress/>. Acesso em 19/03/2011.

BREITMAN, Karin; VIRTEBO, José. Computação na Nuvem – Uma visão geral. In: CONSEGI 2010 III Congresso Internacional Software Livre E Governo Eletrônico, 2010, Brasília. **Amãpytuna Computação em Nuvem: Serviços Livres para a sociedade do conhecimento.** Brasília: FUNAG, 2010, p. 17-45. Disponível em: <http://www.funag.gov.br/biblioteca-digital/lancamentos-pg1-1>. Acesso em: 09 mar. 2011.

BRODKIN, Jon. Conheça sete riscos de segurança em cloud comuting. **Network World**, EUA, jul. 2008. Disponível em: <http://cio.uol.com.br/gestao/2008/07/11/conheca-sete-dos-riscos-de-seguranca-emcloud-computing/paginador/pagina\_2>. Acesso em: 03 abr. 2011.

BUYYA, R.; RANJAN, R.; CALHEIROS, R. N. Modeling and Simulation of Scalable Cloud Computing Environments and the CloudSim Toolkit: Challenges and Opportunities**. IEEExplore**, Germany, jun, 2009, p. 2. Disponível em: <http://arxiv.org/ftp/arxiv/papers/0907/0907.4878.pdf>. Acesso em: 04 jan. 2011.

CAMBIUCCI, [Waldemir.](http://blogs.msdn.com/b/wcamb/) **Windows Azure Internals : Uma revisão de conceitos**, abr. 2009. Disponível em: <http://blogs.msdn.com/b/wcamb/archive/2009/04/27/windowsazure-internals-uma-revis-o-de-conceitos.aspx>. Acesso em: 19 mar. 2011.

CHEN, Xuebin; ZHANG, Shuai; ZHANG, Shufen; HUO, Xiuzhen. Cloud Computing Research and Development Trend. In: Second International Conference on Future Networks. **IEEE Computer Society**, 2010, p. 94. Disponível em: <http://www.cse.iitb.ac.in/~ashishpardhi/Papers/Cloud\_computing/05431874.pdf>. Acesso em: 07 mar. 2011.

FERREIRA, Edmar. Introdução ao Hadoop parte III: Guia de projetos. **Escalabilidade**, jun. 2010. Disponível em: <http://escalabilidade.com/2010/06/30/introducao-ao-hadoopparte-iii-guia-de-projetos/>. Acesso em: 14 mar. 2011.

ISACA. **Computação em nuvem: benefícios para o negócio com perspectivas de segurança, governança e qualidade,** fev. 2011. Disponível em: **<**http://www.isaca.org/Knowledge-Center/Research/Documents/Cloud\_WP\_Portuguese\_23Feb2011.pdf>. Acesso em: 15 mar. 2011.

JORNAL OFICIAL DA UNIÃO EUROPÉIA. **Processo COMP/M.1741** *—* **MCI WorldCom/Sprint.** iun. 2000. Disponível em: <http://eurlex.europa.eu/LexUriServ/LexUriServ.do?uri=OJ:L:2003:300:0001:0053:PT:PDF>. Acesso em: 22 mar. 2011.

KHATUA, Sunirmal; GHOSH, Anirban; MUKHERJEE, Nandini. Optimizing the Utilization of Virtual Resources in Cloud Environment. In: Conference Internacional Virtual Environments Human-Computer Interfaces and Measurement Systems (VECIMS). **IEEE Explorer**. Taranto, out, 2010, p. 1. Disponível em: <http://ieeexplore.ieee.org/stamp/stamp.jsp?tp=&arnumber=5609349>. Acesso em: 23 mar. 2011.

KNORR, Eric; GRUMAN, Galen. [What cloud computing really means -](http://www.google.com.br/url?sa=t&source=web&cd=1&ved=0CBoQFjAA&url=http%3A%2F%2Fwww.infoworld.com%2Fd%2Fcloud-computing%2Fwhat-cloud-computing-really-means-031&ei=WO50TYGyO8SBlAfV5Z3ADw&usg=AFQjCNFO35iskISvo6DFBgsLt2nSer7tQg) The next big [trend sounds nebulous, but it's not so fuzzy when you view the value proposition from](http://www.google.com.br/url?sa=t&source=web&cd=1&ved=0CBoQFjAA&url=http%3A%2F%2Fwww.infoworld.com%2Fd%2Fcloud-computing%2Fwhat-cloud-computing-really-means-031&ei=WO50TYGyO8SBlAfV5Z3ADw&usg=AFQjCNFO35iskISvo6DFBgsLt2nSer7tQg)  [the perspective of IT professionals](http://www.google.com.br/url?sa=t&source=web&cd=1&ved=0CBoQFjAA&url=http%3A%2F%2Fwww.infoworld.com%2Fd%2Fcloud-computing%2Fwhat-cloud-computing-really-means-031&ei=WO50TYGyO8SBlAfV5Z3ADw&usg=AFQjCNFO35iskISvo6DFBgsLt2nSer7tQg)**. Infoworld**, jul. 2010. Disponível em: <http://www.infoworld.com/d/cloud-computing/what-cloud-computing-really-means-031>. Acesso em: 07 mar. 2011.

LOPES, Rafael B. Conheça os serviços em nuvem oferecidos pela Amazon Web Services. **Bit a Bit**, fev. 2011. Disponível em <http://www.bitabit.eng.br/2011/02/15/conheca-os-servicos-em-nuvem-oferecidos-pelaamazon-web-services/>. Acesso em: 24 mar. 2011.

MARTINS, Adriano. Computação na Nuvem – Uma visão geral. In: CONSEGI 2010 III Congresso Internacional Software Livre E Governo Eletrônico, 2010, Brasília. **Amãpytuna Computação em Nuvem: Serviços Livres para a sociedade do conhecimento.** Brasília: FUNAG, 2010, p. 50. Disponível em: <http://www.funag.gov.br/biblioteca-digital/lancamentos-pg1-1>. Acesso em: 09 mar. 2011.

MICROSOFT. **Windows Azure Content Distribution Network (CDN),** 2011. Disponível em: <http://www.microsoft.com/windowsazure/cdn/default.aspx>. Acesso em: 22 mar. 2011.

MICROSOFT. **Windows Azure Virtual Network,** 2011. Disponível em: <http://www.microsoft.com/windowsazure/virtualnetwork/default.aspx>. Acesso em: 22 mar. 2011.

MICROSOFT. **Windows Azure,** fev. 2010. Disponível em: <http://www.microsoft.com/brasil/servidores/windowsserver2008/editions/windowsazure .mspx>. Acesso em: 19 mar. 2011.

MINISTÉRIO DAS COMUNICAÇÕES. **Plano Nacional para Banda Larga,** 2011. Disponível em: <http://www.mc.gov.br/plano-nacional-para-banda-larga>. Acesso em: 30 mai. 2011

MUSSER, John. Amazon DevPay: Resell Your Web Services. **Programmable Web**, jan. 2008. Disponível em: <http://blog.programmableweb.com/2008/01/02/amazondevpay-resell-your-web-services/>. Acesso em: 18 mar. 2011.

NETWORK WORLD/EUA. Amazon e Microsoft devem concorrer na computação em nuvem. **Computerworld,** Jun. 2010. Disponível em: <http://computerworld.uol.com.br/tecnologia/2010/06/25/amazon-e-microsoft-devemconcorrer-na-computacao-em-nuvem/>. Acesso em: 14 mar. 2011.

PAULA, Pedro P. de. [S.l.]: **Computação nas nuvens e os seus OS**, jan. 2011. Disponível em: <http://www.plowzzer.com/?p=296>. Acesso em 01 mar. 2011, 22:11.

PRESSES, France. ONU diz que 2 bilhões de pessoas acessam a web. **Portal R7 Notícias,** São Paulo, jan. 2011. Disponível em: <http://noticias.r7.com/tecnologia-eciencia/noticias/onu-diz-que-2-bilhoes-de-pessoas-acessam-a-web-20110126.html>. Acesso em: 01 mar. 2011.

RAO, Leena. [AWS Launches Simple, Bulk Email Service Amazon](http://techcrunch.com/2011/01/25/aws-launches-simple-cloud-based-email-service-amazon-ses/) SES. **TechCrunch**, ian. 2011. Disponível em: <http://techcrunch.com/2011/01/25/aws-launches-simplecloud-based-email-service-amazon-ses/>. Acesso em: 25 mar. 2011.

SERPA, Flávio de Carvalho; BRANCO, Leo. Especial Vida Digital – Computação sem Fronteiras. **Revista Veja**, Editora Abril, Edição 2125, ago. 2009. Disponível em: <http://veja.abril.com.br/120809/computacao-sem-fronteiras-p-062.shtml>. Acesso em: 01 mar. 2011.

SOARES, Edileuza. Nuvem nas pequenas empresas pode reduzir CO2 em até 90%.<br>**Computerworld,** exercicle of the contract of the contract of the contract of the contract of the contract of th **Computerworld,** fev. 2011. Disponível em: <http://computerworld.uol.com.br/gestao/2011/02/16/nuvem-nas-pequenas-empresaspode-reduzir-co2-em-ate-90/>. Acesso em: 15 mar. 2011.

ST3TAILOR SISTEMAS E SERVIÇOS. **Virtualização: Implementação de virtualização em sistemas IBM UNIX - Principais Benefícios.** Disponível em: <http://www.st3tailor.com.br/sol\_virtualizacao.html>. Acesso em 01 mar. 2011.

STRICKLAND, Jonathan. Como funciona a computação em nuvem. **HowStuffWorks,**  mar. 2009. Disponível em: <http://informatica.hsw.uol.com.br/computacao-emnuvem3.htm>. Acesso em: 01 abr. 2011.

TAURION, Cezar. Ameniza Tempestades de Questionamentos sobre a computação em nuvem**. Revista TI Digital**. Disponível em: <http://www.arteccom.com.br/revistatidigital/downloads/12/link\_12\_4047.pdf>. Acesso em: 03 mar. 2011.

TAURION, Cezar. **Cloud Computing: Computação em nuvem: Transformando o Mundo da Tecnologia da Informação**, Rio de Janeiro: Brasport, 2009.

TAURION, Cezar. GlobalWireless – Soluções em conectividade sem fio. **As vantagens da computação em nuvem,** vídeo postado em Tecnologia (7min10s), jan. 2011. Disponível em: <http://globalwireless.com.br/site/2011/01/18/as-vantagens-dacomputacao-em-nuvem/>. Acesso em: 29 fev. 2011.

TROMBINI, Alessandro; CURY, Jimmy; BONAGURA, Jordan M., PONTES, Julio Graziano; SANTOS, Luís Felipe Féres. **Guia de Segurança para Áreas Críticas Focado em Computação em Nuvem V2.1.,** 2009, p. 19. Disponível em: [<http://www.cloudsecurityalliance.org/guidance/csaguide.v2.1.pdf>](http://www.cloudsecurityalliance.org/guidance/csaguide.v2.1.pdf). Acesso em: 27 fev. 2011.

ZOTTI, Vicente Lucas Seabra. Porque virtualizar e quais os tipos de virtualização? **Ti Especialistas**, fev. 2011. Disponível em: <http://www.tiespecialistas.com.br/2011/02/porque-virtualizar-e-quais-os-tipos-devirtualizacao/>. Acesso em: 13 mar. 2011.